DOPLER LER / MPL

remer

Benoist Hitier

mars 2006 – RST/LER/MPL/06.08

# Modélisation de la zone d'influence de la Canche

Modélisation des eaux de l'estuaire de la Canche et des plages de la communauté de communes mer et terre d'Opale

# **Modélisation de la zone d'influence de la Canche**

**Modélisation de l'influence de quelques rejets situés en baie de Canche sur les plages situées à proximité** 

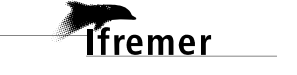

# **Fiche documentaire**

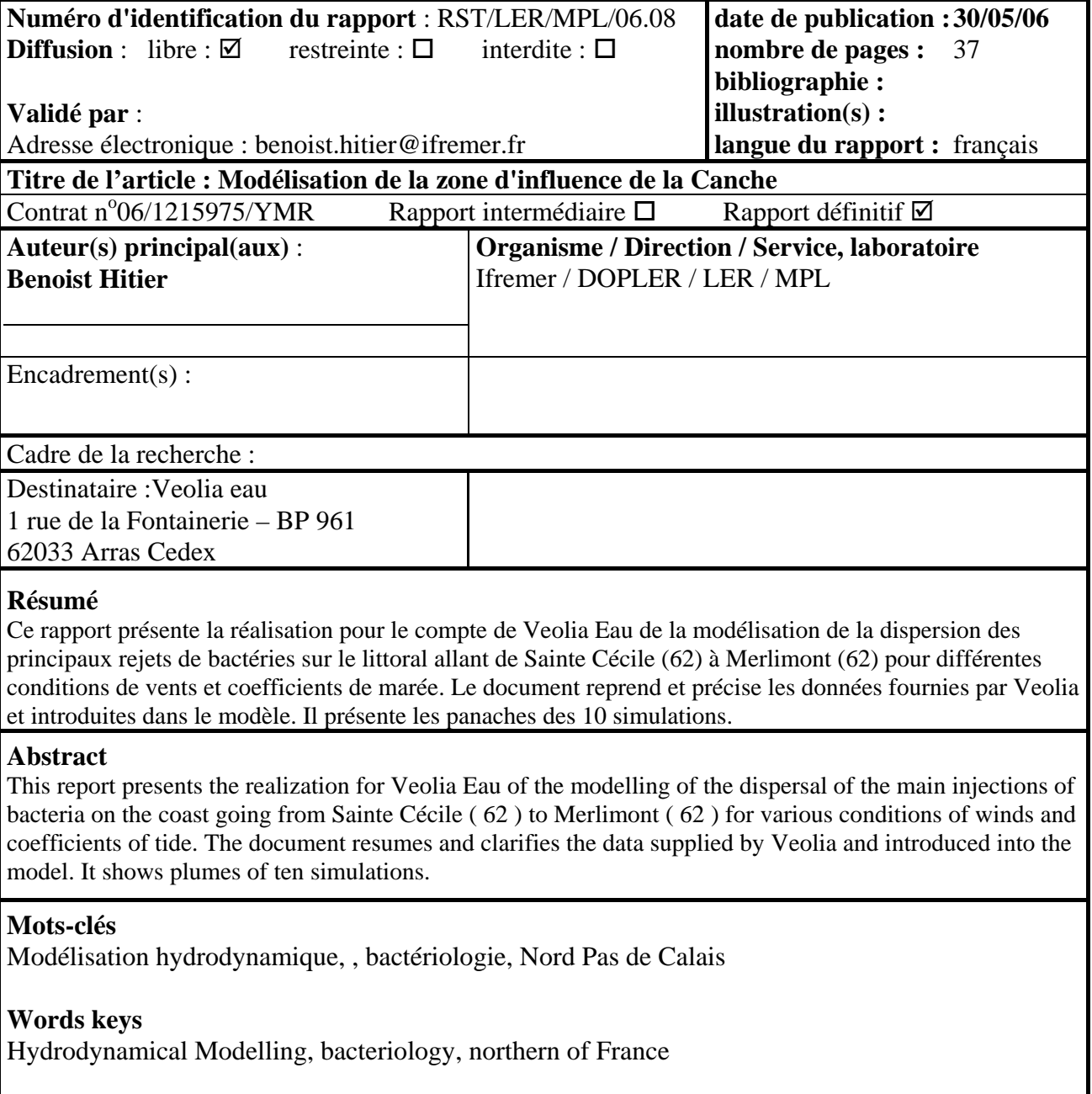

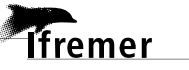

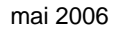

**Themer** 

# **sommaire**

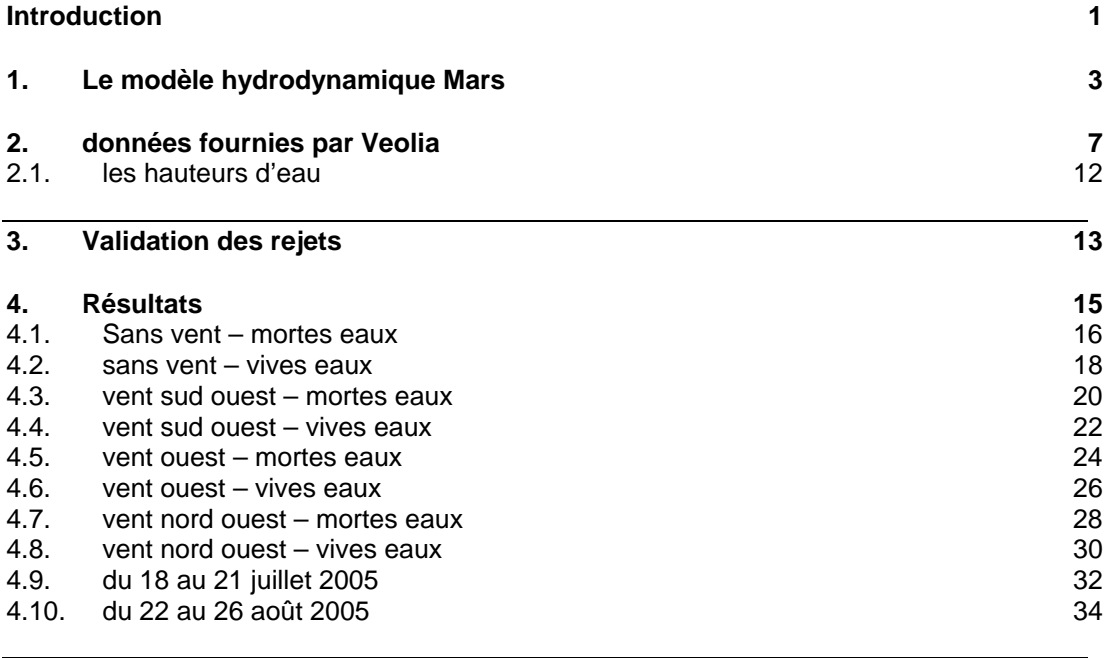

**Conclusion 37**

#### **Introduction**

**Tfremer** 

Le centre IFREMER de Boulogne sur mer est équipé de quatre modèles hydrodynamiques fonctionnant avec le logiciel MARS 2D. Ce programme calcule les courants marins ainsi que les concentrations en éléments solubles qu'ils transportent. A ce jour, trois sites de la zone couverte par notre laboratoire ont été modélisés : un modèle couvre l'ensemble de la zone littorale des deux régions Nord - Pas de Calais et Picardie. Trois modèles concernent La Baie de Somme, le Boulonnais d'autre part et la région de Oye-plage.

Ces modèles donnent en tout point les hauteurs d'eau et les courant et permettent de simuler la dispersion d'un rejet de bactéries.

Le GIE Flandres Artois Picardie a passé une convention avec Ifremer pour réaliser la modélisation de la dispersion des flux sur les plages de Sainte Cécile, le Touquet, Stella-plage et Merlimont.

Les simulations se dérouleront dans les conditions météorologiques suivantes :

- Pas de vent en mortes-eaux et en vives eaux (coefficient 45 et 120)
- Vent venant du S-O (225°) 30 km/h en mortes et vives eaux
- Vent venant de O (270°) 30 km/h en mortes et vives eaux
- Vent venant du N-O (315°) 30 km/h en mortes et vives eaux
- Situation du 18 au 21 juillet 2005 (temps sec avec renforcement brutal du vent)
- Situation du 22 au 26 août 2005 (pluie)

Après une description sommaire du logiciel utilisé, nous allons dans un premier temps nous assurer que chacun des rejets recensés est bien pris en compte par le modèle. Pour ce faire nous avons fait tourner huit fois le modèle en prenant une seule source à chaque simulation.

mars 2006 and the control of the control of the control of the control of the control of the control of the control of the control of the control of the control of the control of the control of the control of the control o

1

## **1. Le modèle hydrodynamique Mars**

Il s'agit d'un algorithme de calcul des courants marins, des hauteurs d'eau, et des concentrations en éléments solubles (ou en suspension temporaire) transportés par les courants. Mars est composé de :

- − un noyau de calcul opérationnel en version 2D et 3D qui, dans un souci de meilleure précision, de minimisation des temps de calcul et de facilité d'emploi, adopte une méthode en différences finies sur un maillage régulier.
- un pré-processeur nommé IMars dont les fonctions essentielles sont la gestion et l'intégration aisées des paramètres et données d'entrée qui servent à l'activation du code de calcul. IMars permet également un contrôle en temps réel de l'évolution de variables hydrodynamiques modélisées.
- − un post-processeur, ou programme d'exploitation graphique des résultats de Mars nommé VisuMars mis à la disposition des utilisateurs du logiciel de modélisation hydrodynamique côtière qui ne possèdent pas d'interface avec le SIG Arc View. Il permet de présenter les résultats de calculs déjà réalisés (ou en cours de calcul) sous forme de courbes et de cartes. Il permet aussi des calculs spécifiques d'interprétation (trajectoires, etc.)

Mars effectue le calcul des courants, des hauteurs d'eau et des concentrations en substances dissoutes, dans un écoulement liquide plan, quasi-horizontal. La forme des fonds peut être absolument quelconque et comporter un nombre quelconque de chenaux, îles, hauts fonds, bancs découvrants et estrans.

MARS permet de modéliser sous forme de calculs instantanés ou de synthèses (valeurs moyennes, maxi, mini…) les grandeurs suivantes :

- − le courant (composantes U et V) et les résiduelles eulériennes,
- la hauteur du plan d'eau, les niveaux moyens et les composantes harmoniques de marée,
- − la salinité,

**Tfremer** 

- − des constituants provenant de rejets (par exemple les coliformes fécaux),
- le transport sédimentaire et les dépôts.

Il produit pour chaque zone étudiée une base de données dont les résultats sont stockés sous la forme d'une série temporelle de vecteurs et de scalaires en coordonnées géographiques. On se limitera dans ce qui suit à la description puis aux applications de la version 2D du modèle.

On démontre que les calculs réalisés par le modèle nécessitent l'utilisation de trois types d'information :

- − La topographie du domaine (fournie ici par une matrice des profondeurs).
- − Les conditions aux limites sur les frontières ouvertes du domaine. Pour la partie hydraulique, on utilisera des conditions aux limites fortes de dénivellation et des conditions faibles de vitesse des courants.
- − Les flux d'eau et de matière dissoute (ou en suspension) à l'intérieur du domaine (rivières, émissaires ...)

Les hypothèses du calcul valables en 2D sont les suivantes :

- La composante horizontale du courant ne varie pas beaucoup depuis la surface jusqu'à proximité du fond (courant de masse). Le modèle dans sa version 2D calcule la moyenne des courants sur la verticale et cette valeur moyenne a une forte signification physique.
- − Les vitesses verticales sont faibles.

Sous ces hypothèses, les lois qui décrivent le comportement physique du système, à savoir le second principe de Newton et la loi de conservation de la masse se traduisent par le système d'équations dit de Saint-Venant :

$$
\frac{\partial u}{\partial t} + u \frac{\partial u}{\partial x} + v \frac{\partial u}{\partial y} + g \frac{\partial \zeta}{\partial x} - fv - \varepsilon \left( \frac{\partial^2 u}{\partial x^2} + \frac{\partial^2 u}{\partial y^2} \right) + g \frac{u \sqrt{u^2 + v^2}}{k^2 H^{4/3}} + \frac{\partial P a}{\partial x} + \frac{\tau_x}{\rho H} = 0
$$
  

$$
\frac{\partial v}{\partial t} + u \frac{\partial v}{\partial x} + v \frac{\partial v}{\partial y} + g \frac{\partial \zeta}{\partial y} - fu - \varepsilon \left( \frac{\partial^2 v}{\partial x^2} + \frac{\partial^2 v}{\partial y^2} \right) + g \frac{v \sqrt{u^2 + v^2}}{k^2 H^{4/3}} + \frac{\partial P a}{\partial y} + \frac{\tau_y}{\rho H} = 0
$$

$$
\frac{\partial \zeta}{\partial t} + \frac{\partial (Hu)}{\partial x} + \frac{\partial (Hv)}{\partial y} = 0
$$

- U composante de la vitesse selon Ox
- V composante de la vitesse selon Oy
- z cote de la surface libre

f facteur de Coriolis

- kr coefficient de frottement de fond, de Strikler
- H hauteur de la colonne d'eau

Ce système est complété par l'équation de transport-diffusion-décroissance d'un élément chimique (ou assimilé) transporté en suspension :

- C Concentration en une substance dissoute
- K Coefficient de diffusion horizontale
- L Coefficient de décroissance propre
- S Source

Mars intègre ces équations différentielles de manière totalement automatique, quelle que soit la forme du domaine, qui peut d'ailleurs évoluer dans le temps (zones découvrantes, murs immergés, etc.).

Un modèle mathématique doit offrir une représentation de la réalité d'autant plus fine et précise que l'on se situe sur la zone d'intérêt. A cette fin le modèle Mars utilise une technique d'emboîtement de modèles sous forme gigogne. Par cette technique un modèle de grande emprise et de grande maille contient lui même un ou plusieurs sous modèles (loupes). Ces derniers reçoivent des modèles qui les précèdent, les conditions aux limites sur leur périmètre. Au plan spatial les modèles intermédiaires possèdent une maille environ 4 fois plus petite que celle du modèle précédent. Le modèle de grande emprise s'étend jusqu'au plateau continental et trouve ses conditions aux limites dans la valeur des ondes générant la marée au large. Un forcing météorologique peut être pris en compte sur toute la surface du modèle et ses éventuelles loupes successives.

La figure ci-dessous présente l'emboîtement des deux niveaux de modèles construits sur le littoral du Nord de la France et dans lesquels il est possible de d'injecter des rejets et des rivières. La zone d'étude est couverte uniquement par le modèle de grande emprise.

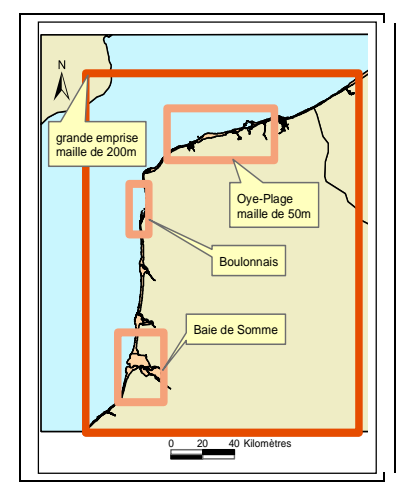

Figure 1 : les quatre modèles du Nord de la France

La bathymétrie est un paramètre qui influence de manière importante la modélisation. Bien que le SMCB1 ait fait une campagne de bathymétrie dans l'estuaire de la Canche en juin 2005 et que le fichier correspondant ait été modifié en conséquence, ça n'est pas suffisant pour valider le modèle. De plus les moyens nautiques utilisés n'ont pas permis de faire des relevés sur les parties découvrantes. Il serait bon d'envisager de faire des campagnes de mesures par laser aéroportés (LIDAR). Pour qu'un modèle soit validé, il est nécessaire de faire des campagnes de mesure de courant et de salinité afin de comparer les mesures in–situ avec les données calculées par modèle.

 $\overline{a}$ 

*f*fremer

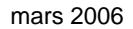

<sup>1</sup> SMBC : Service Maritime de Boulogne Calais

# **2. données fournies par Veolia**

Pendant la saison estivale 2005, le personnel technique de Veolia a réalisé des prélèvements et des mesures dans l'estuaire de la Canche et sur le littoral situé à proximité. Les données collectées, essentiellement des mesures de débit et de concentration des principaux rejets, ont été traitées en vue de paramétrer les différentes simulations.

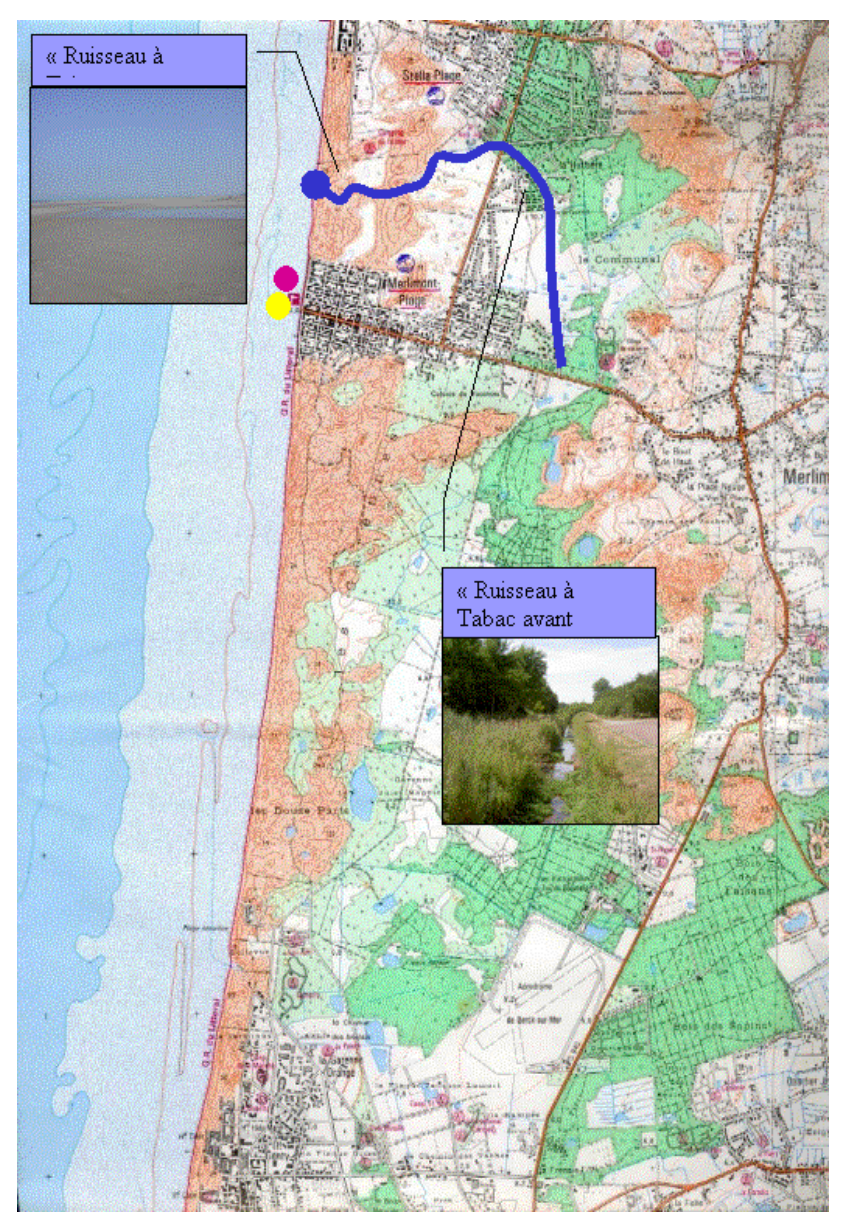

**Cartes de situation et tableaux des débits et concentrations des différents rejets:** 

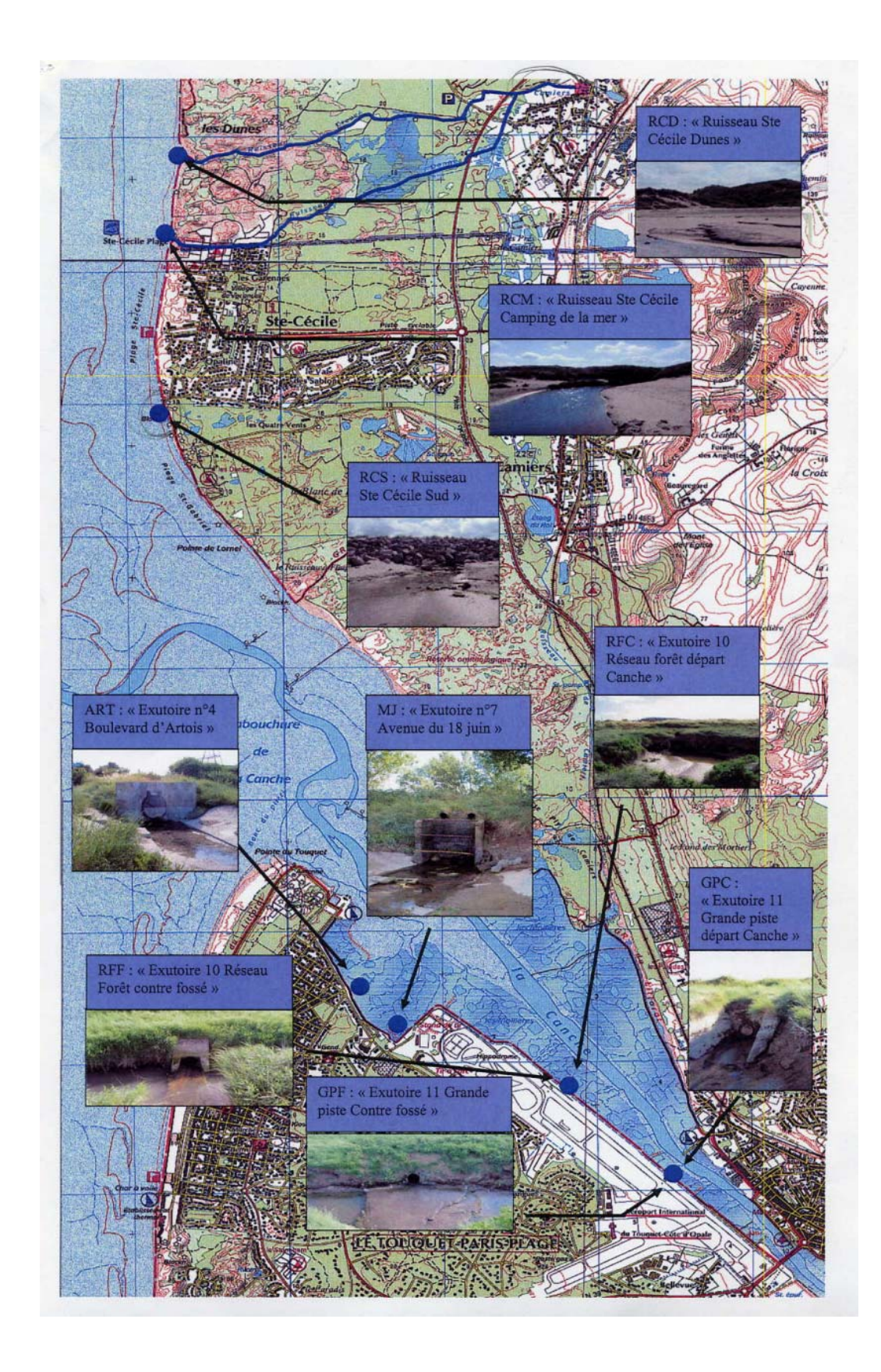

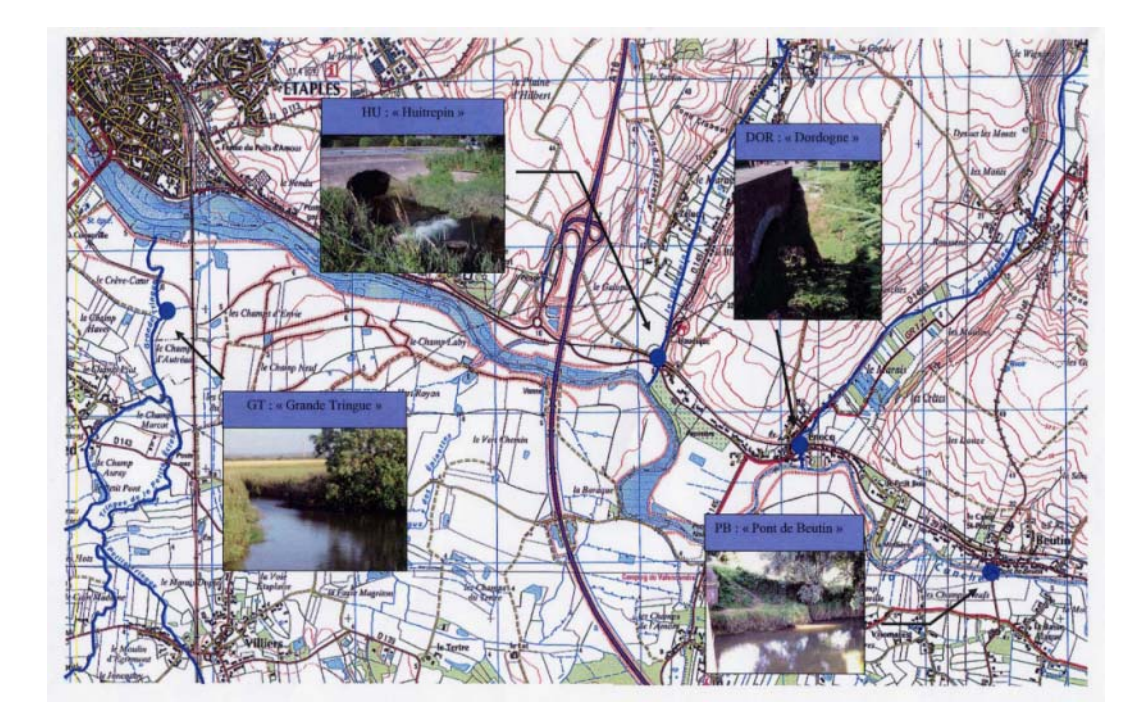

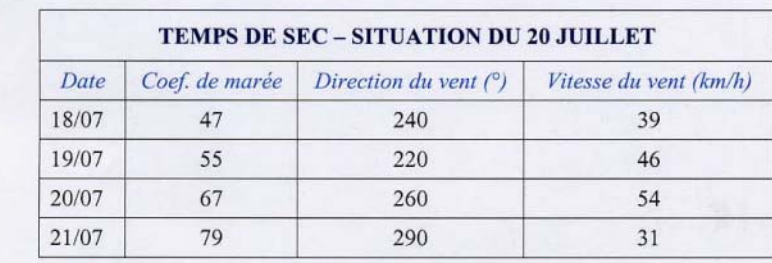

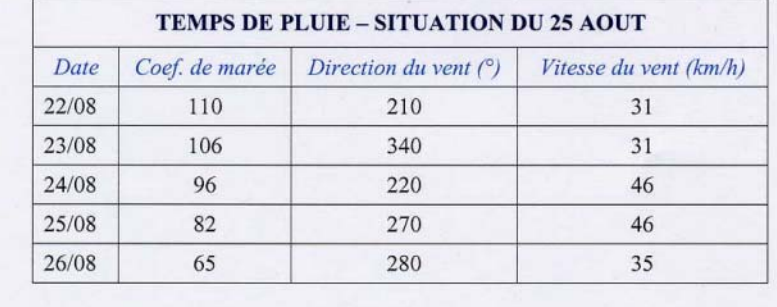

*lfremer* 

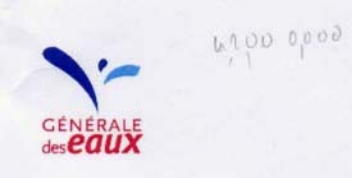

ARRAS, le 10/11/2005

Direction Technique Régionale<br>Région F.A.P.

#### **DONNEES A PRODUIRE POUR LES SIMULATIONS**

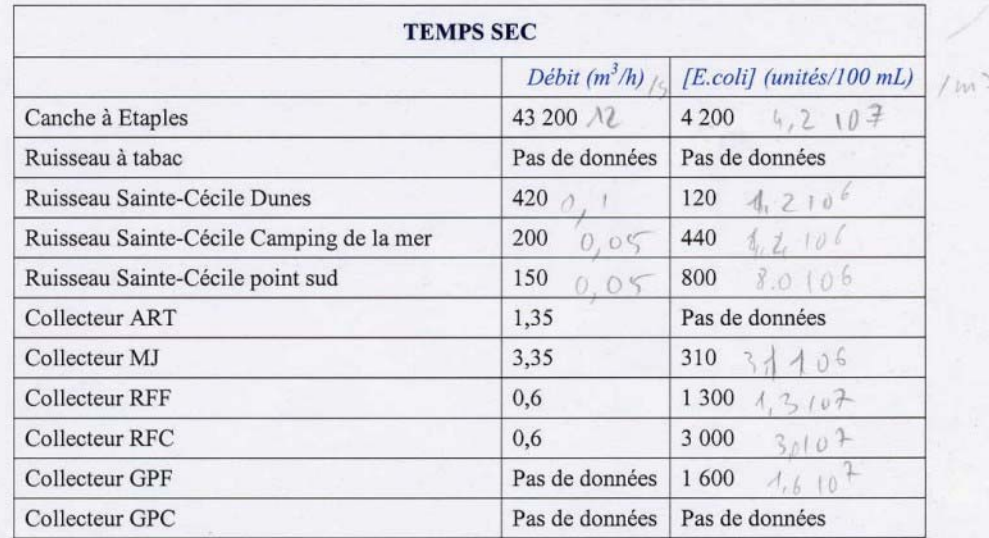

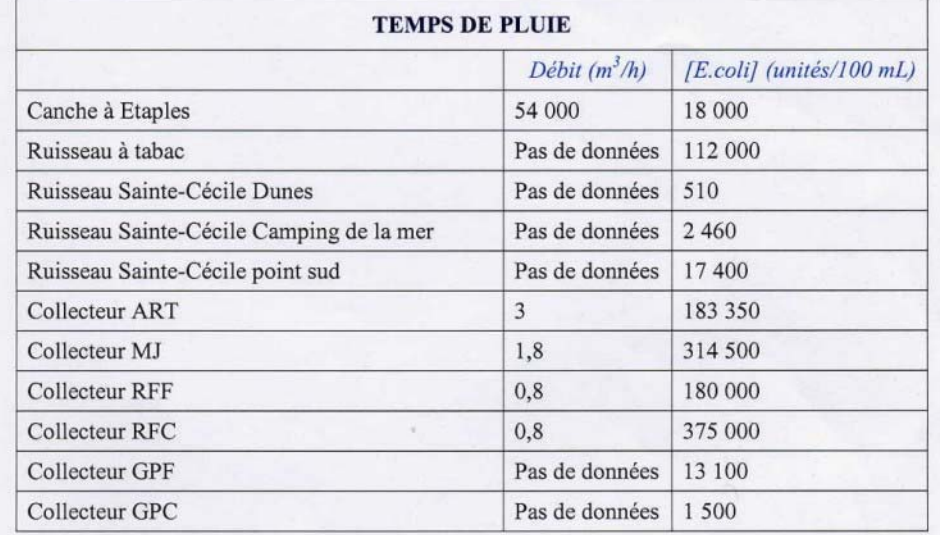

Dpt Assainissement DTR - Région FAP

**Ifremer** 

10/11/2005

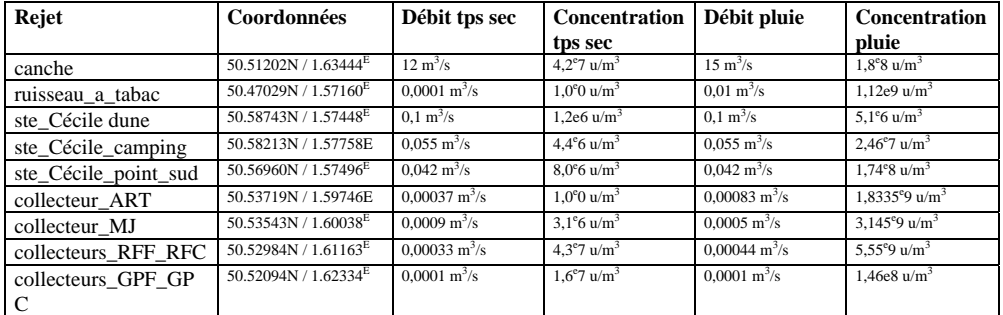

Voici les coordonnées des points de rejets ainsi que le débit et la concentration retenus pour les simulations :

Nous avons fixé arbitrairement le temps de survie du traceur (E. Coli) à 48 heures qui est le durée de survie couramment utilisée pour la période estivale. D'autre part, nous avons décidé que la marée de mortes eaux correspond à un coefficient de 45 et une marée de vives eaux à un coefficient de 120.

Nous avons arbitrairement mis des débits à 10 l/s, soit $0.01 \text{ m}^3$ /s, pour le rejet du ruisseau à tabac dont le débit n'est pas connu par temps de pluie.

Les fichiers résultats ont été transmis aux services techniques de Veolia afin qu'ils les comparent aux concentrations bactériennes mesurées sur les plages pendant la période qui les intéressent.

#### **2.1. les hauteurs d'eau**

Les deux graphes ci-dessous représentent la hauteur d'eau sur la période pendant laquelle les résultats ont été écrits dans les différents fichier résultats au cours de chaque simulation.

La durée des huit premières simulations est de 5 jours avec écriture des résultats le 5ème jours. Dans les fichiers, les dates sont arbitrairement écrites sur la période allant du  $1<sup>er</sup>$  au 6 janvier 2006.

Par contre, les des deux dernières simulations dont les dates de débuts et de fin sont réalistes.

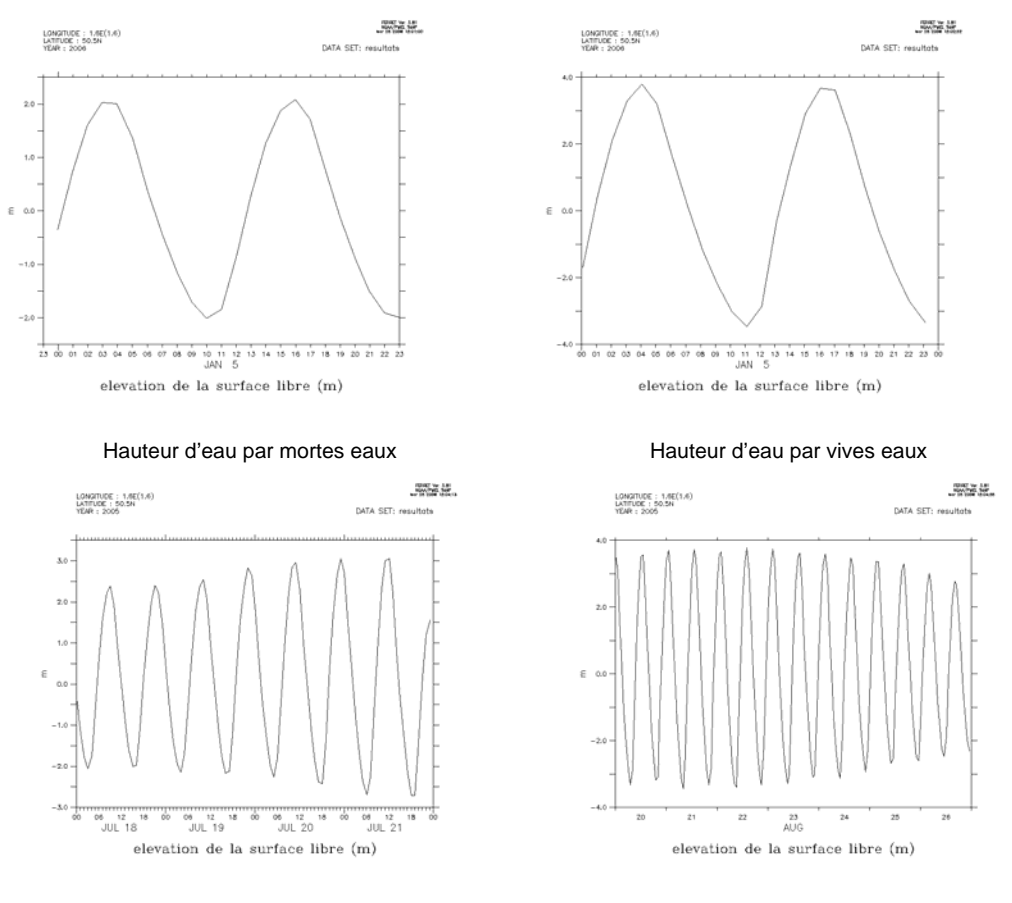

Hauteur d'eau pour la simulation de juillet 2005 Hauteur d'eau pour la simulation d'août 2005

**Tfremer** 

L'évolution du coefficient de marée est bien visible sur les deux simulation de juillet et août 2005

#### **3. Validation des rejets**

Le première chose à faire pour l'étude demandée est de s'assurer que les rejets inventoriés sont bien fonctionnels ; c'est à dire qu'ils génèrent individuellement un panache. La particularité de l'étude est que la maille du modèle de 200 m correspond pratiquement à la largeur du fleuve. Les exutoires arrivant dans la même maille de modèle sont regroupés en un seul rejet.

Nous avons fait une simulation pour chacun des neuf rejets pris individuellement en prenant les débits définis ci-dessus auxquels on applique une concentration arbitraire de  $1^{\text{el0}}$  u/m<sup>3</sup>.

Nous obtenons les images suivantes.

**Tfremer** 

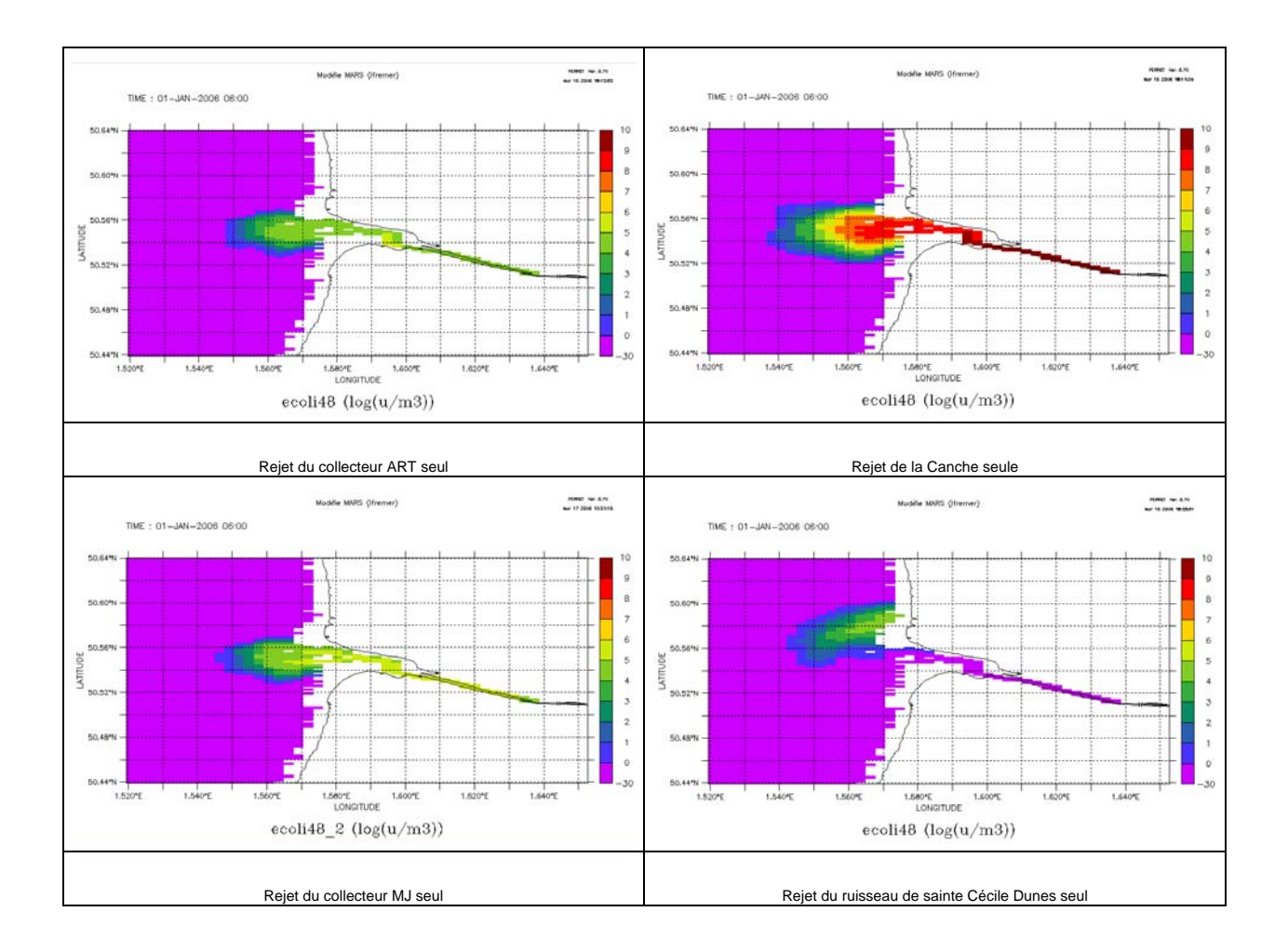

13

#### 14 – Validation des rejets

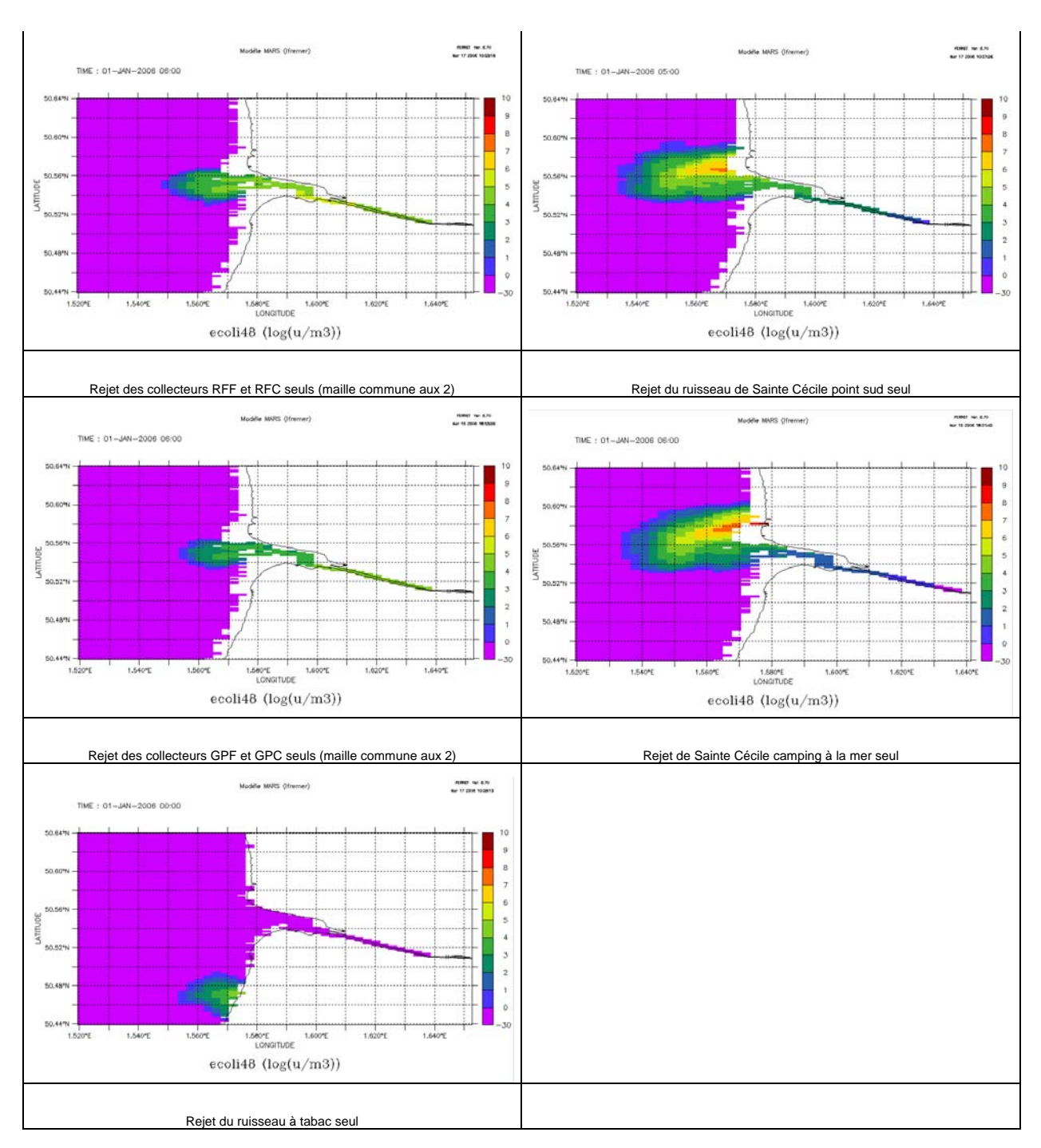

# **4. Résultats**

**T**fremer

Nous avons fait tourner le modèle pour les dix simulations prévues. La légende utilisée est la même pour toutes les simulations. Ferret, le logiciel de représentation utilisé pour les sorties de simulation donne des valeurs en  $log_{10}$  de concentration en bactéries par mètre cube. Par exemple : le log<sub>10</sub> d'une concentration de 20 u/100ml, soit 200 000 u/m<sup>3</sup>, est 5,3. les valeurs retenues (10, 20, 100, 200, 1 000 et 2 000) correspondent à des seuils de qualité de plage.

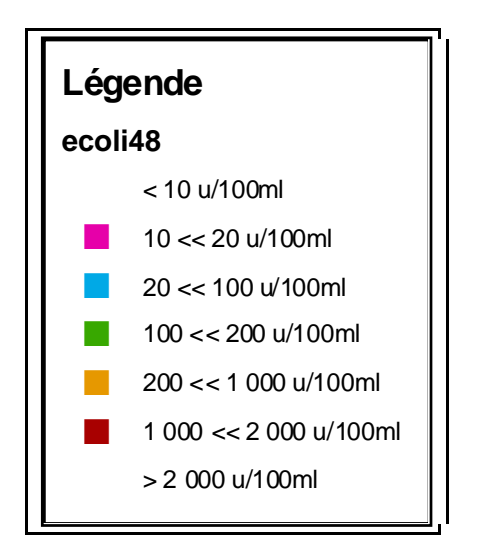

Les pages suivantes donnent les images d'un cycle de marée pour les dix situations envisagées.

15

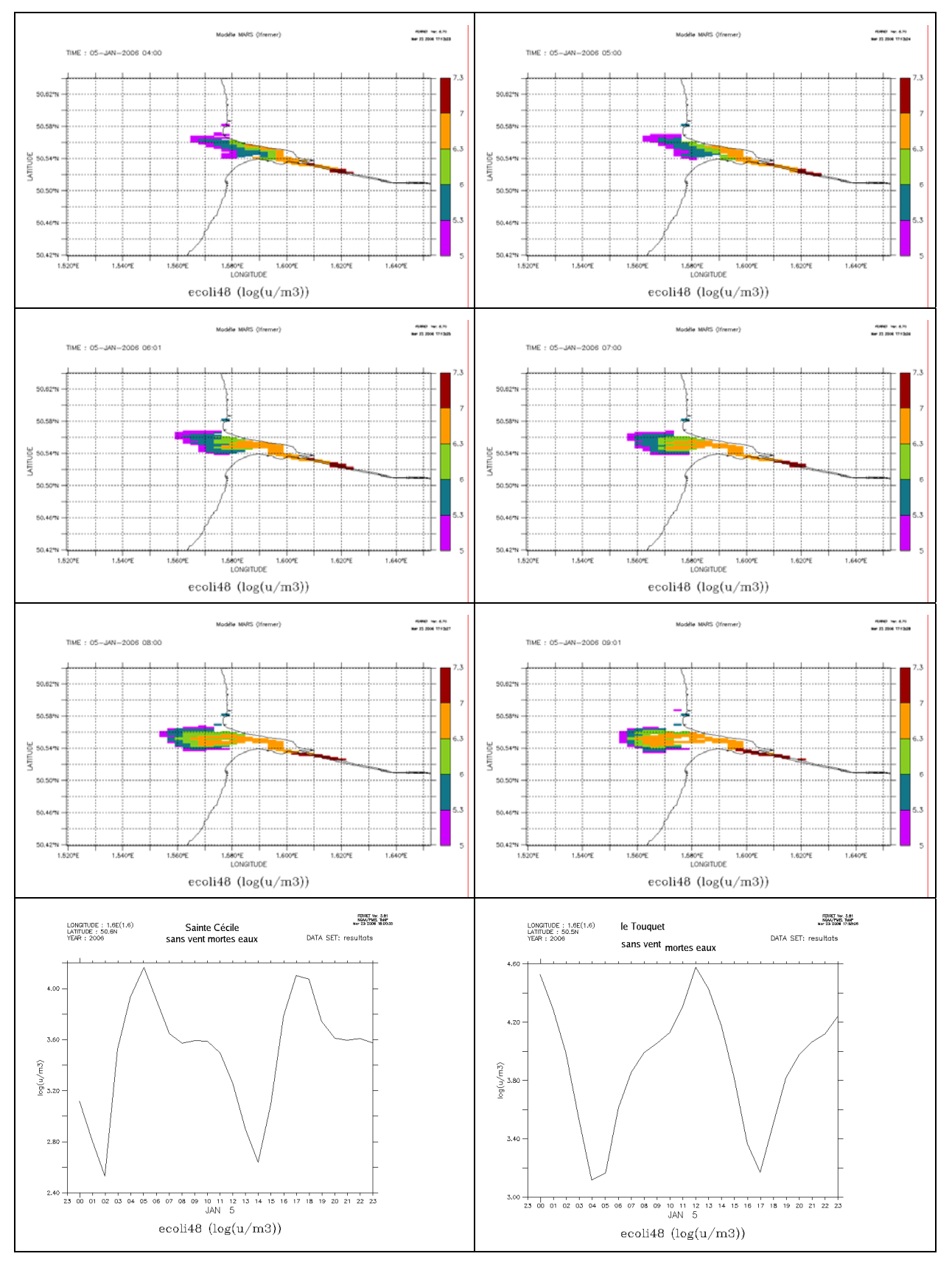

#### **4.1. Sans vent – mortes eaux**

 $R$ ésultats – 17

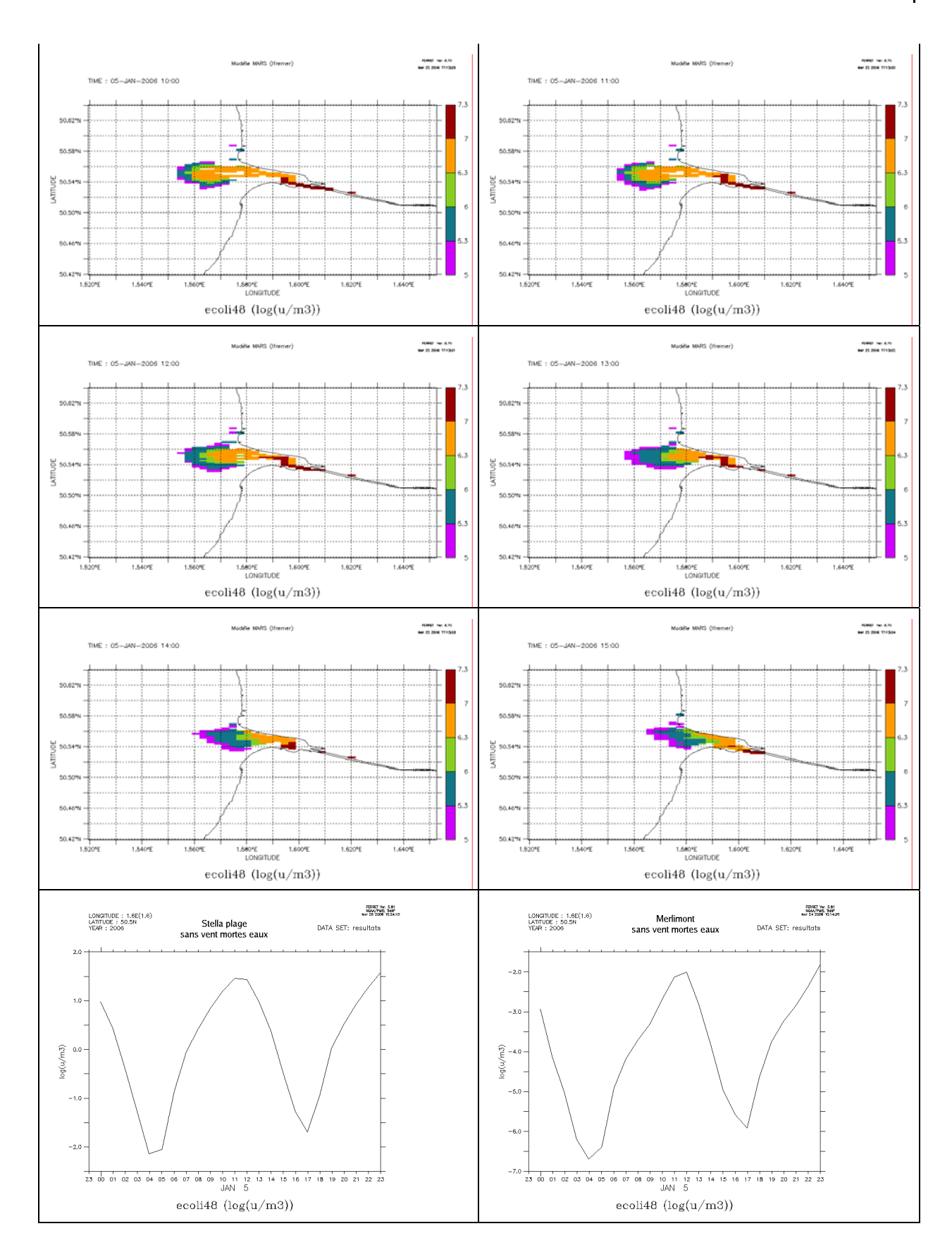

*<u>Tfremer</u>* 

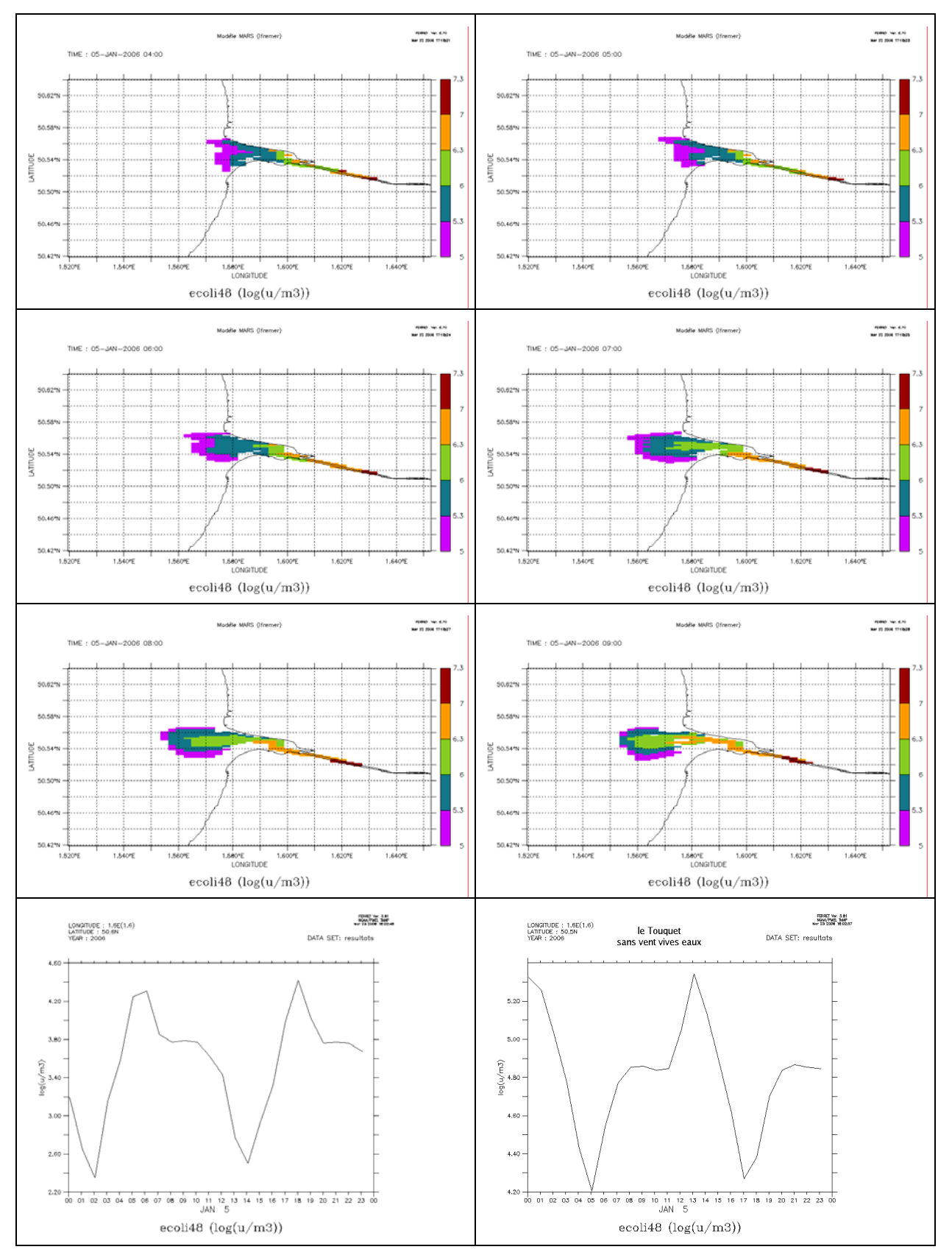

#### 4.2. sans vent - vives eaux

Résultats – 19

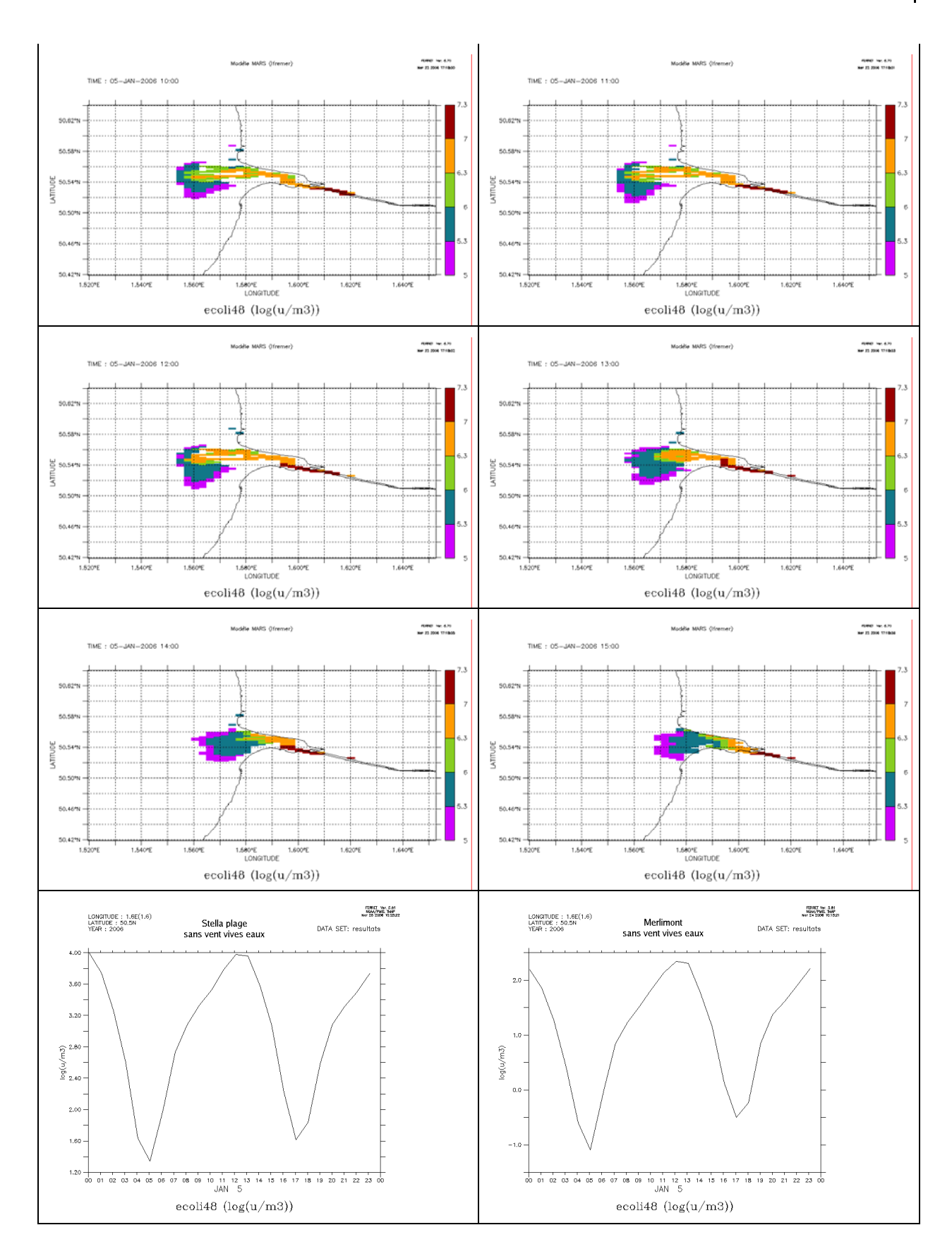

*<u>Tifremer</u>* 

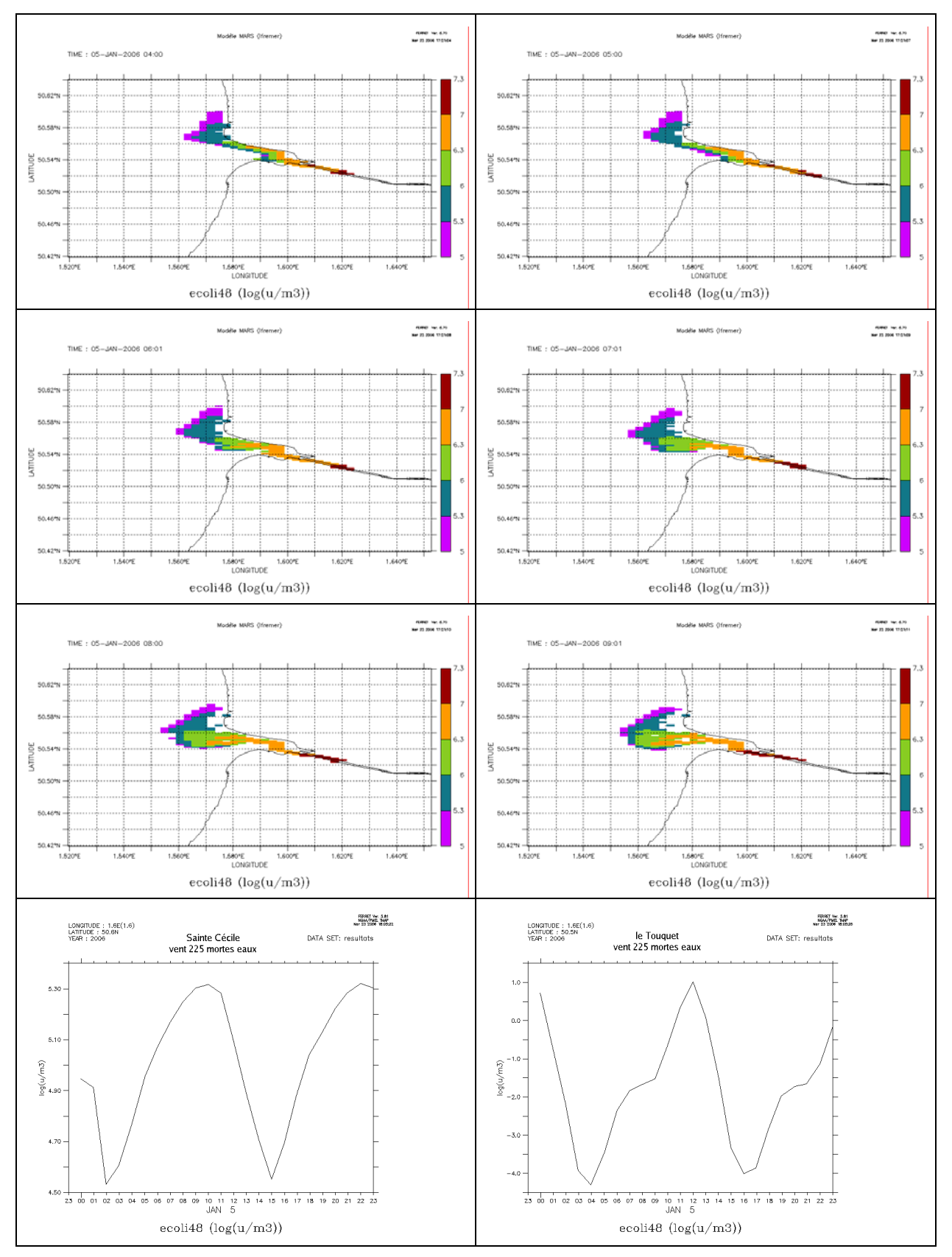

#### 4.3. vent sud ouest - mortes eaux

 $R$ ésultats – 21

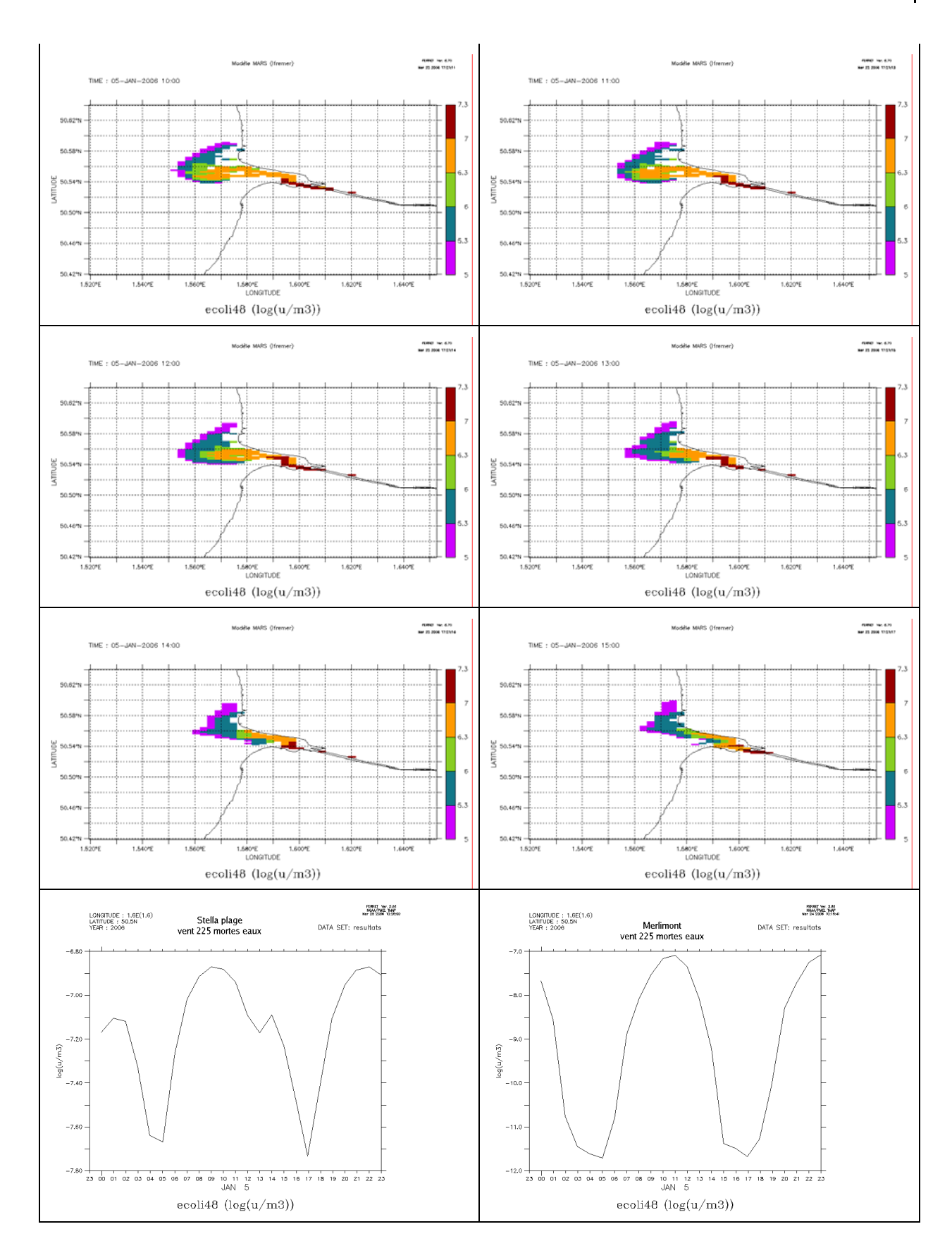

*i*fremer

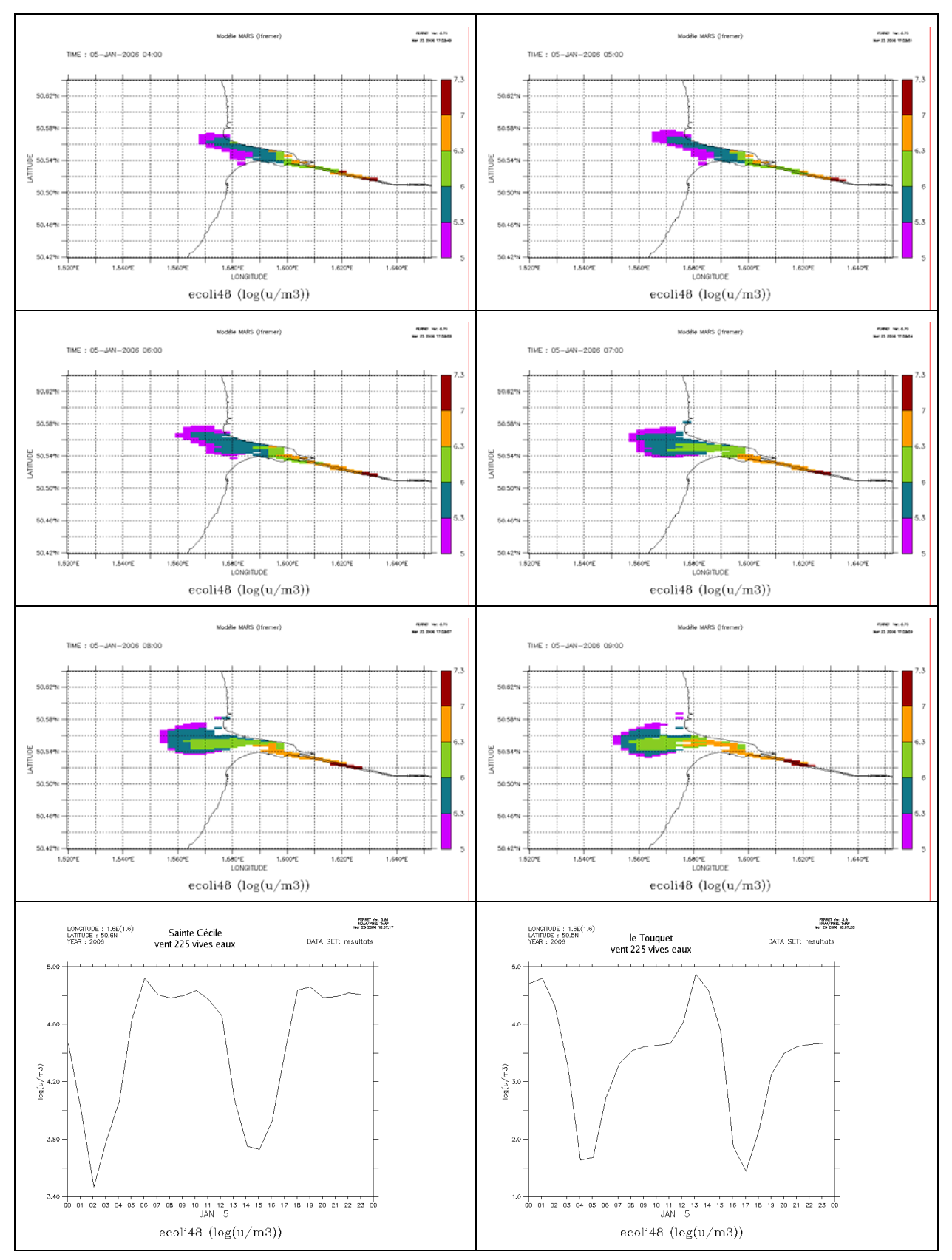

#### 4.4. vent sud ouest - vives eaux

Résultats –  $23$ 

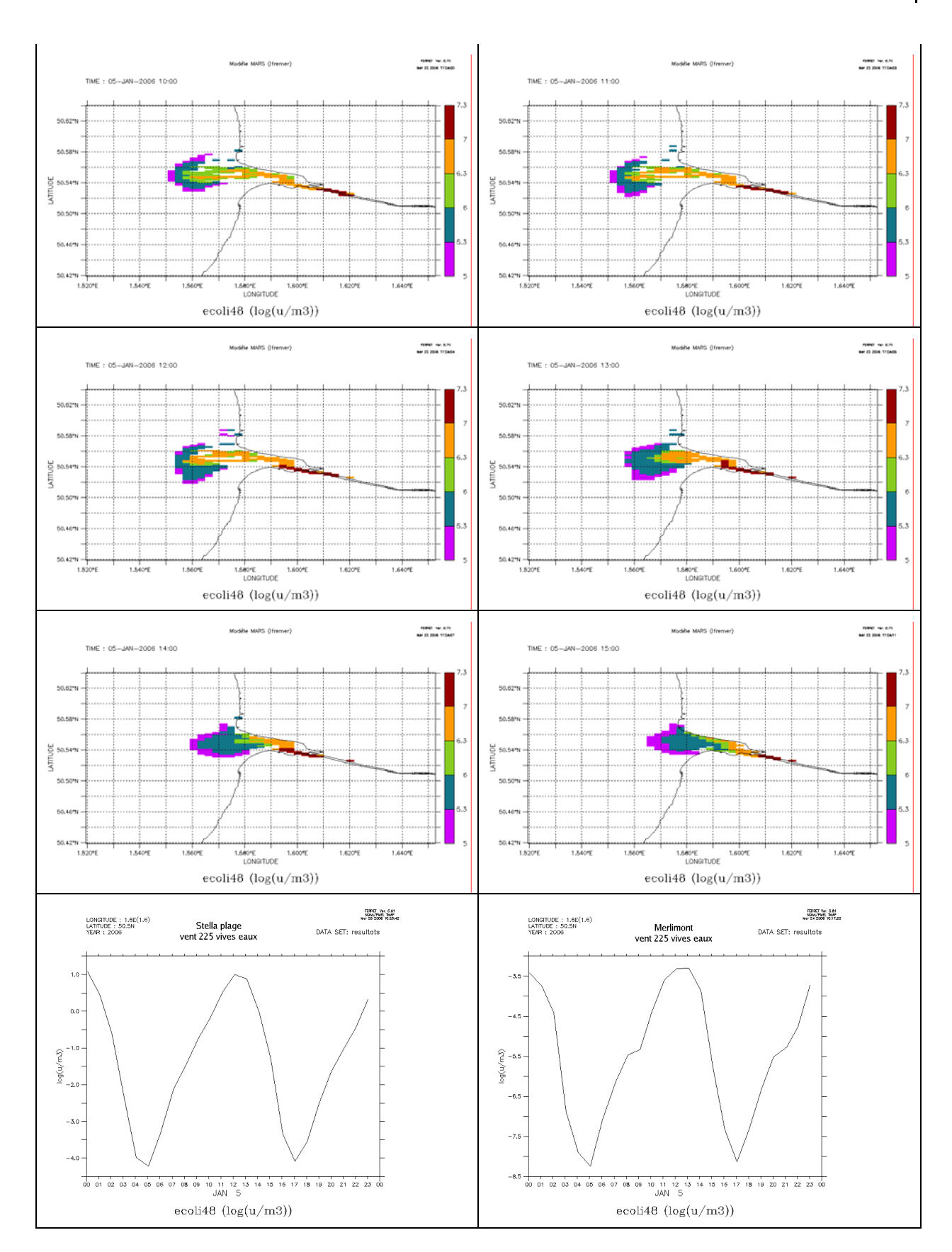

*<u>Tifremer</u>* 

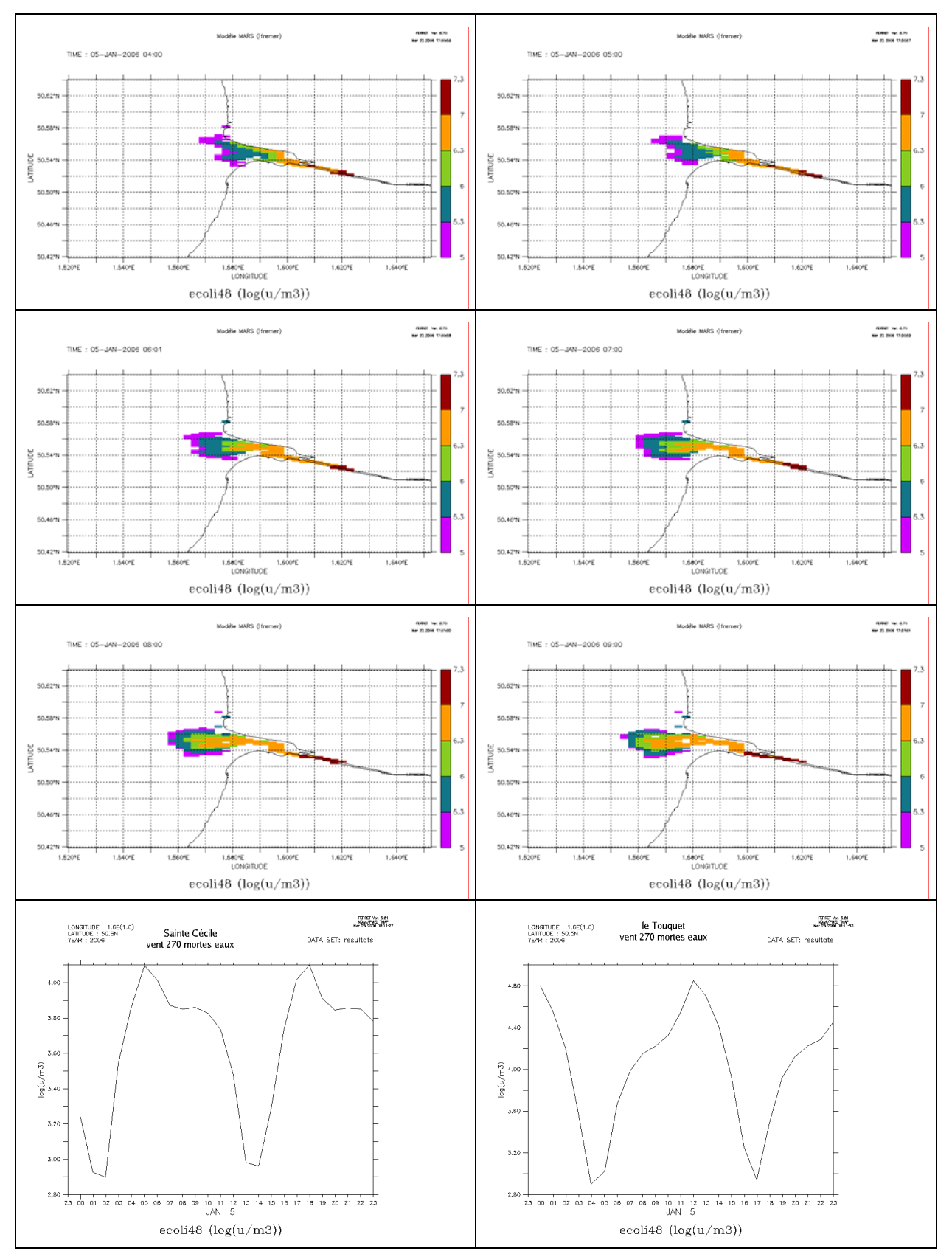

# 4.5. vent ouest - mortes eaux

Résultats –  $25$ 

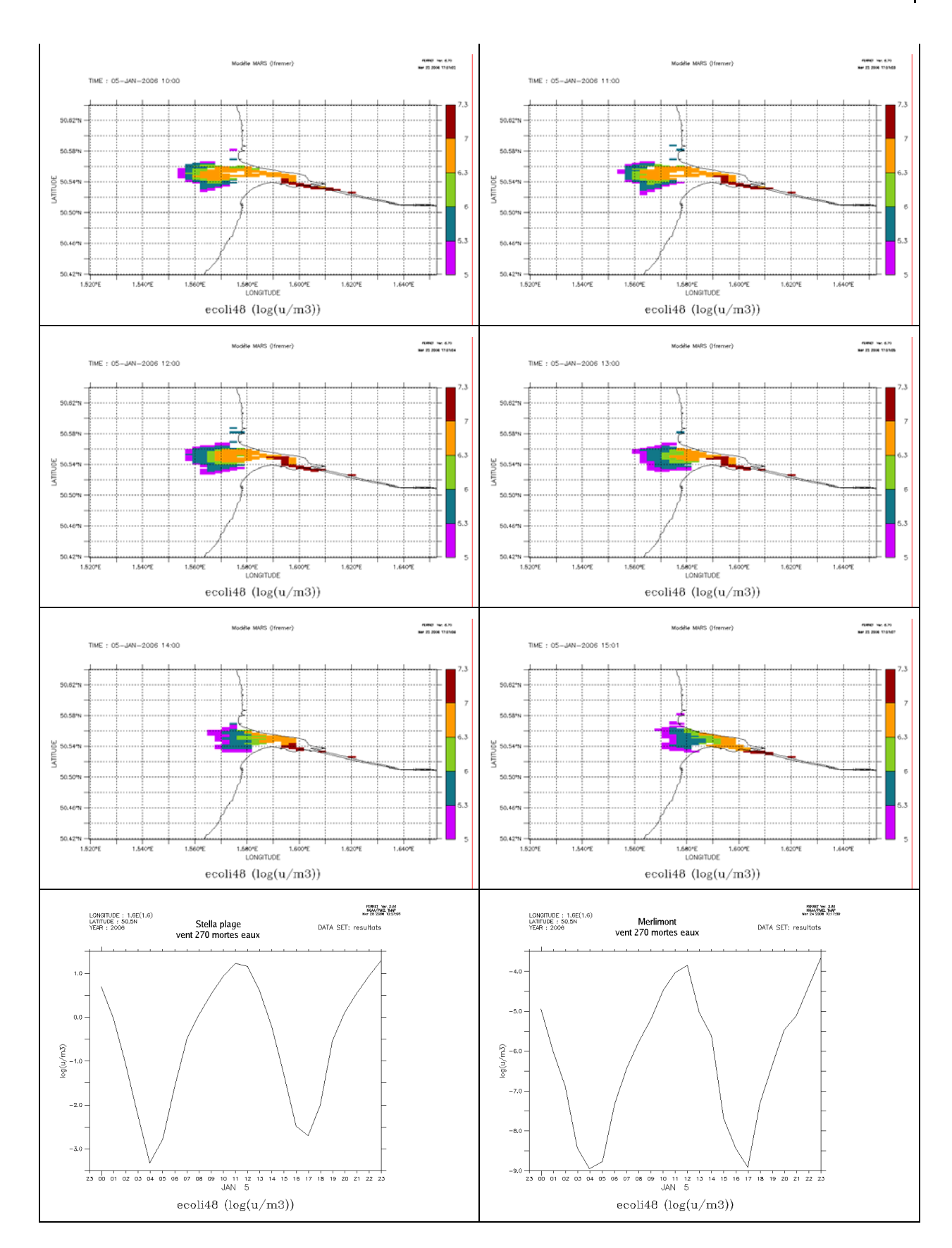

*i*fremer

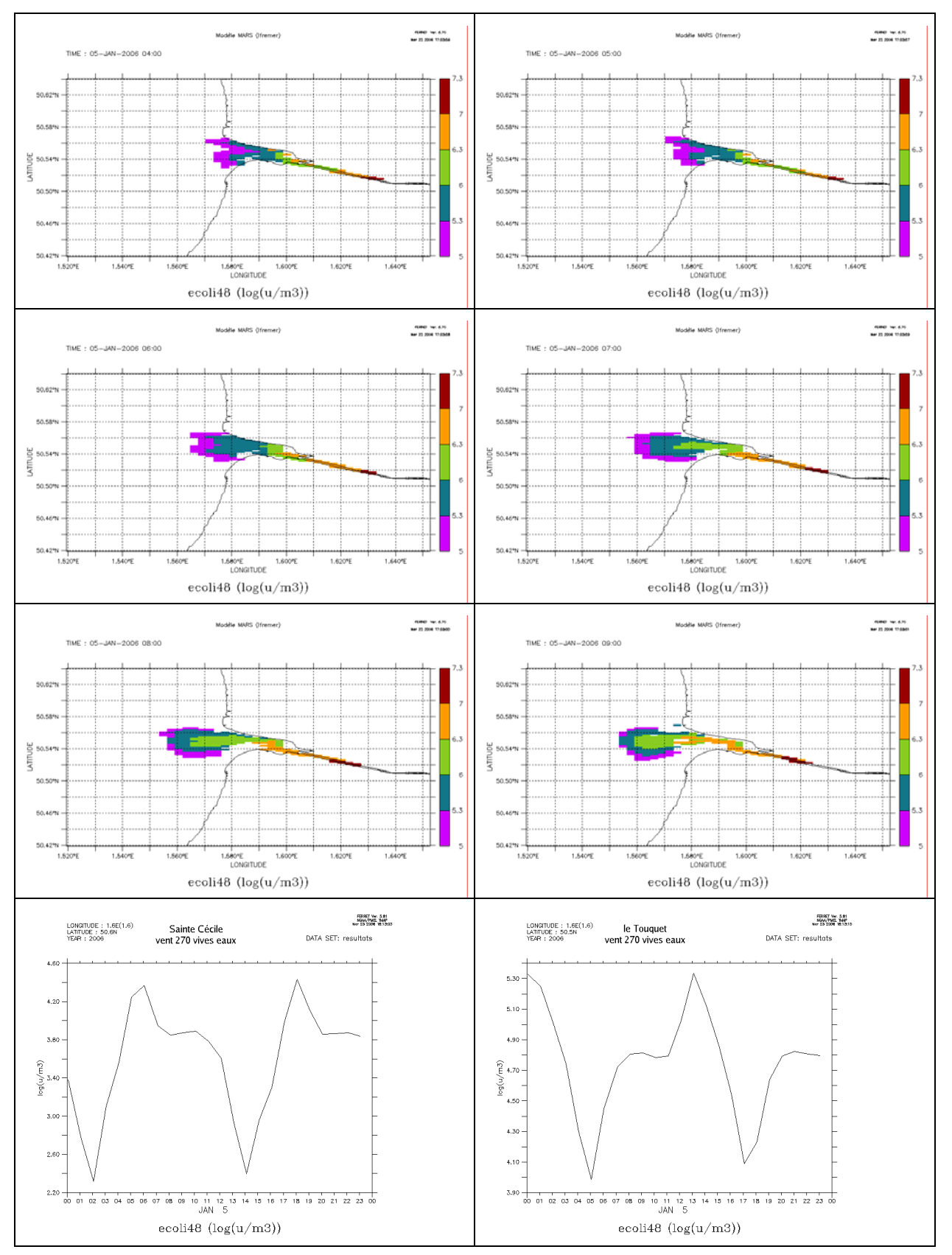

#### 4.6. vent ouest - vives eaux

Résultats –  $27$ 

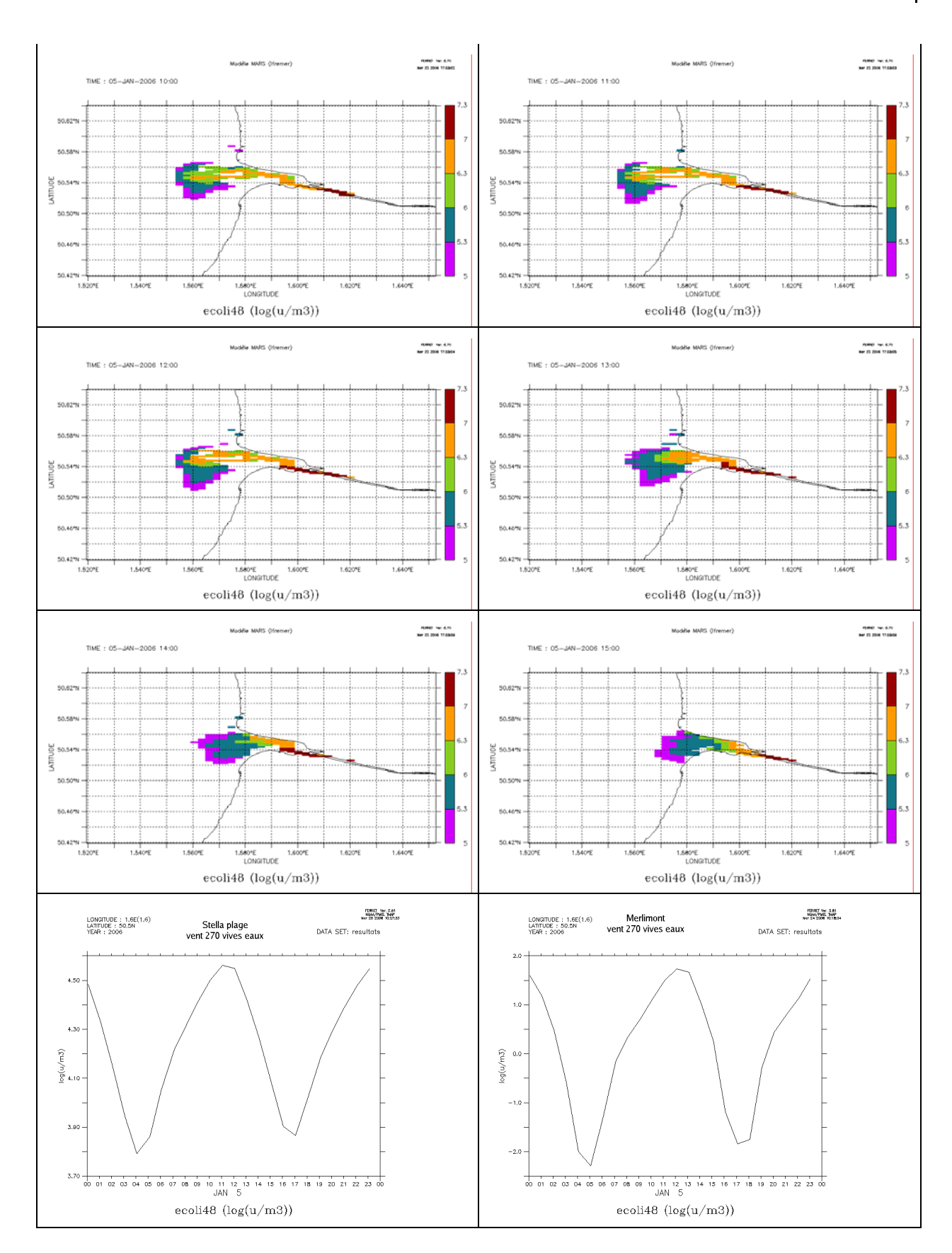

*<u>Tifremer</u>* 

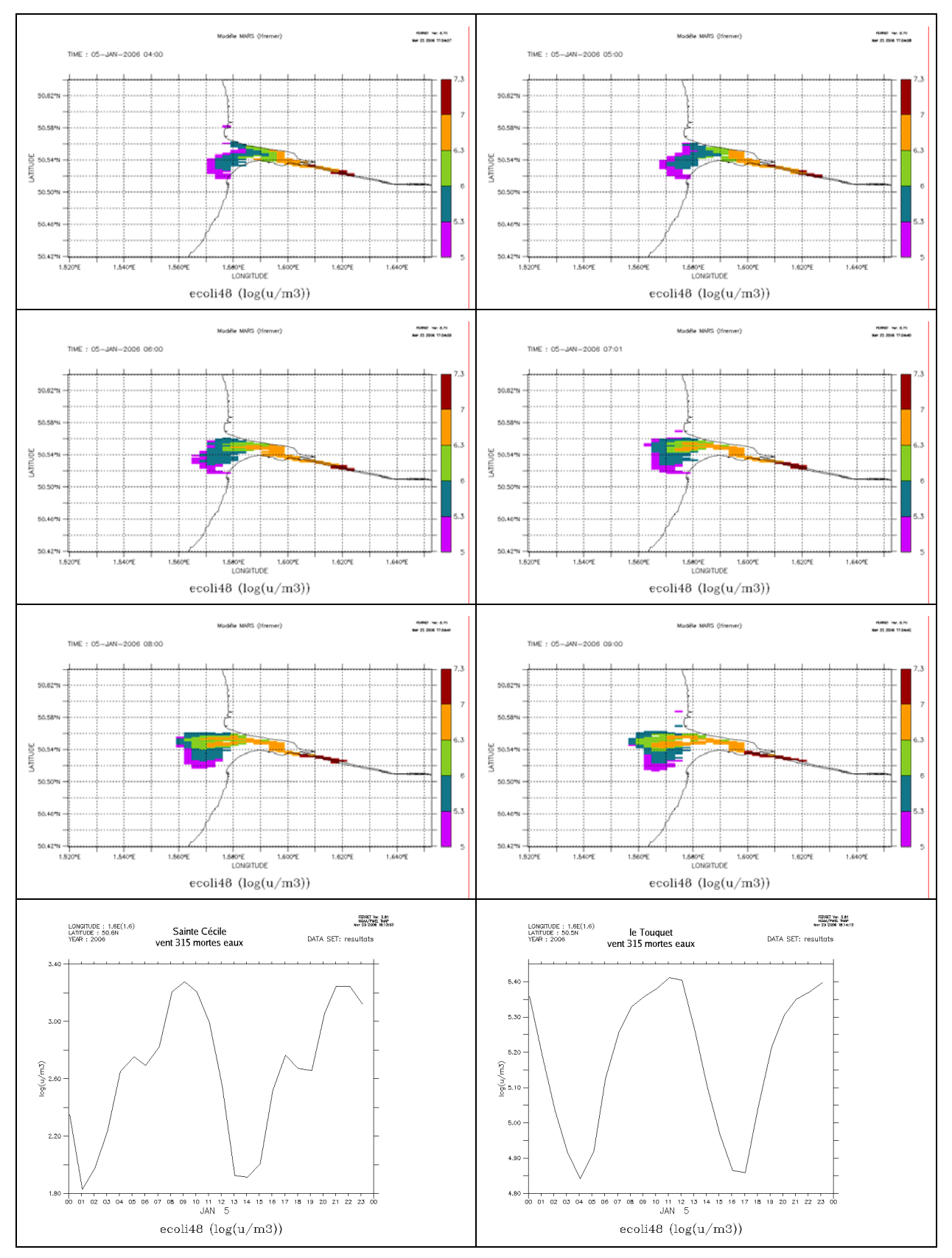

#### 4.7. vent nord ouest - mortes eaux

mars 2006

Résultats – 29

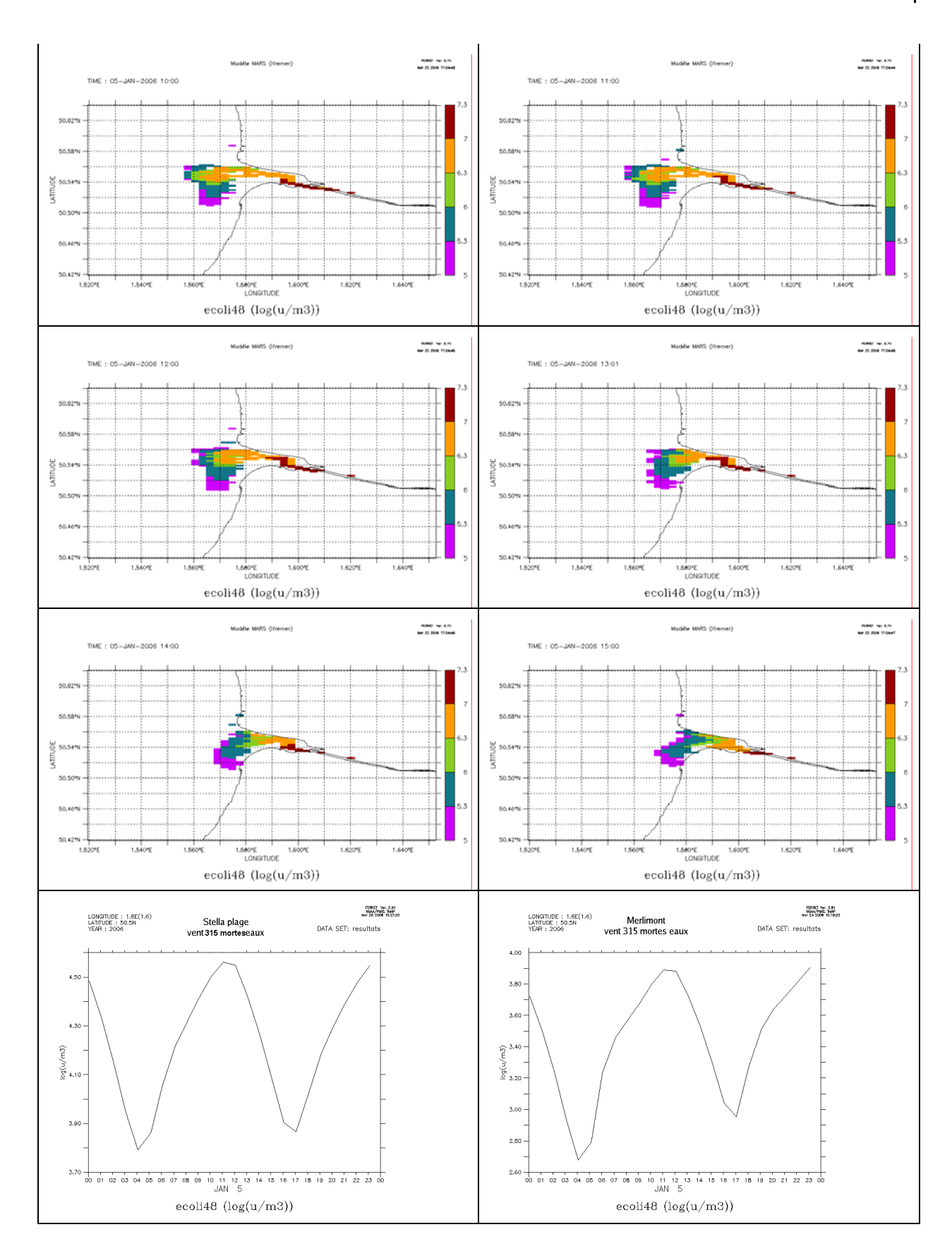

*i*fremer

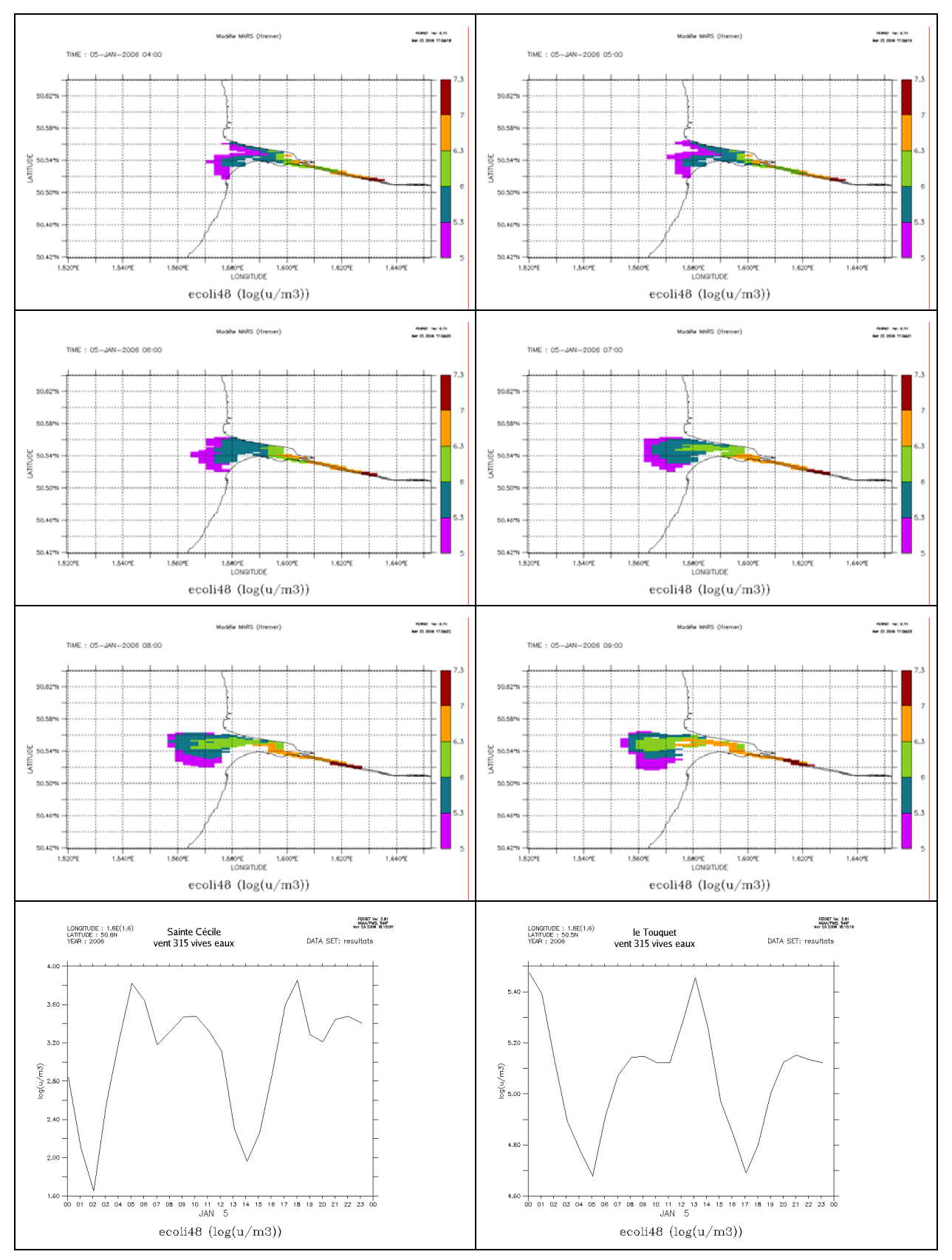

#### 4.8. vent nord ouest - vives eaux

 $R$ ésultats – 31

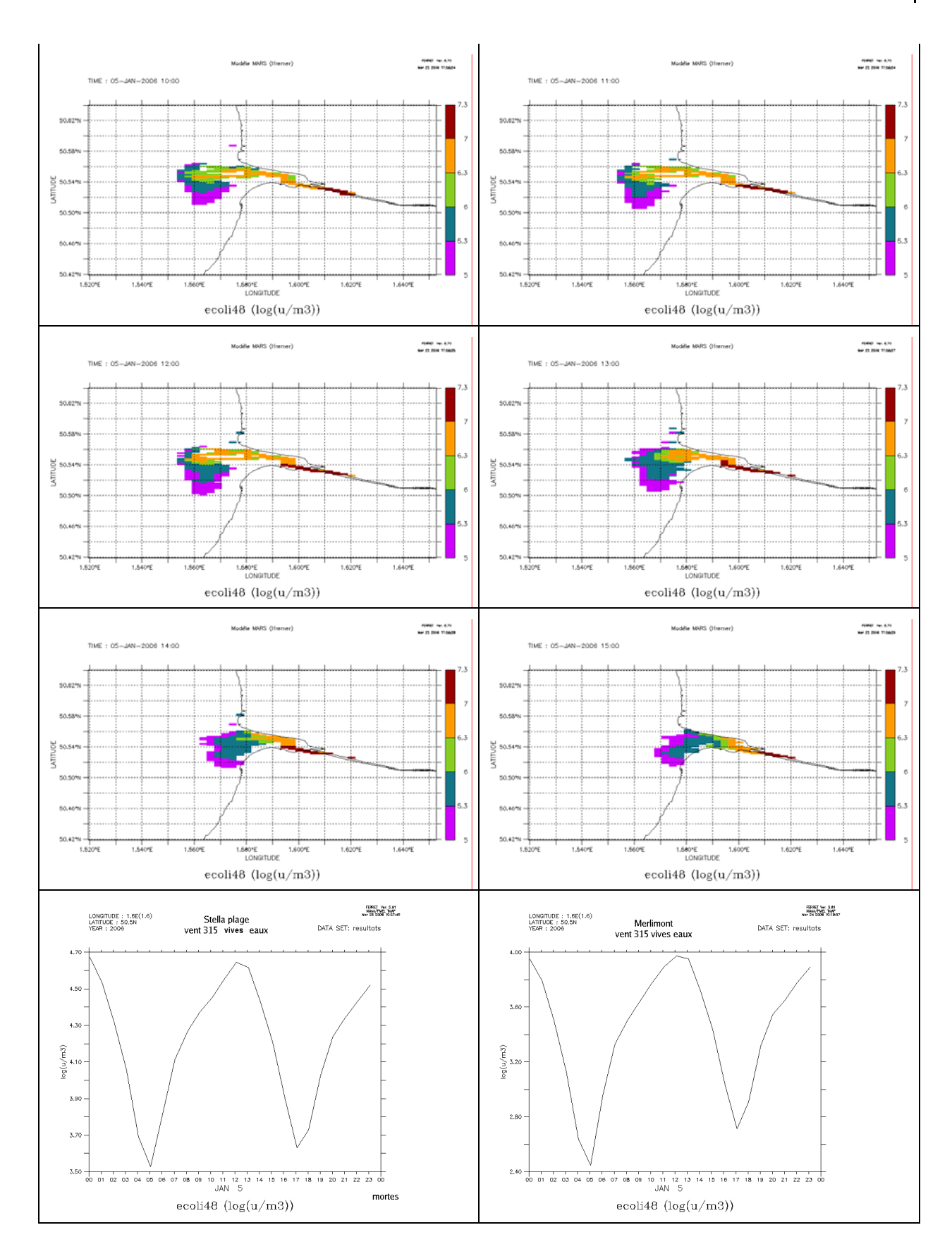

*ifremer* 

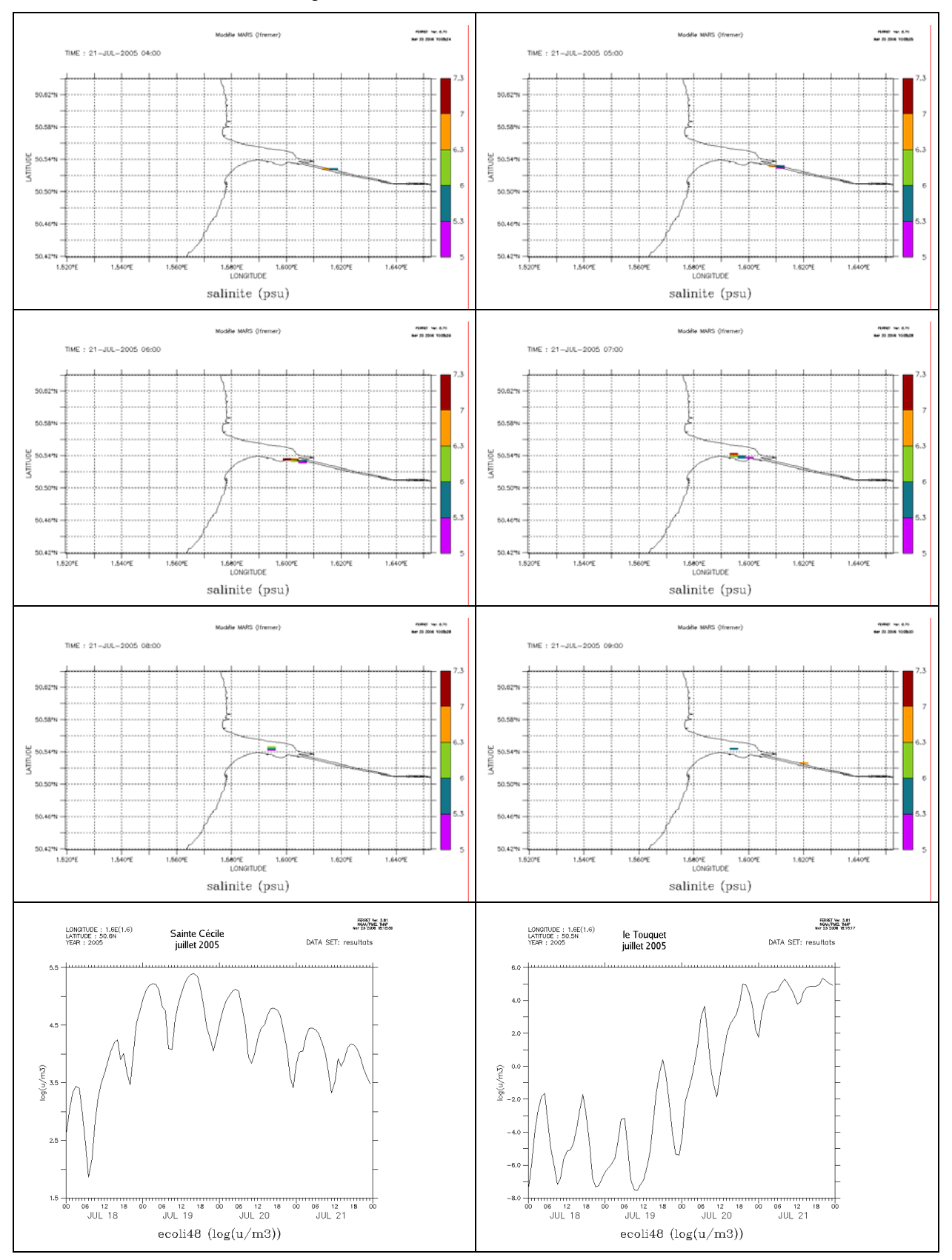

# **4.9. du 18 au 21 juillet 2005**

mars 2006

Résultats – 33

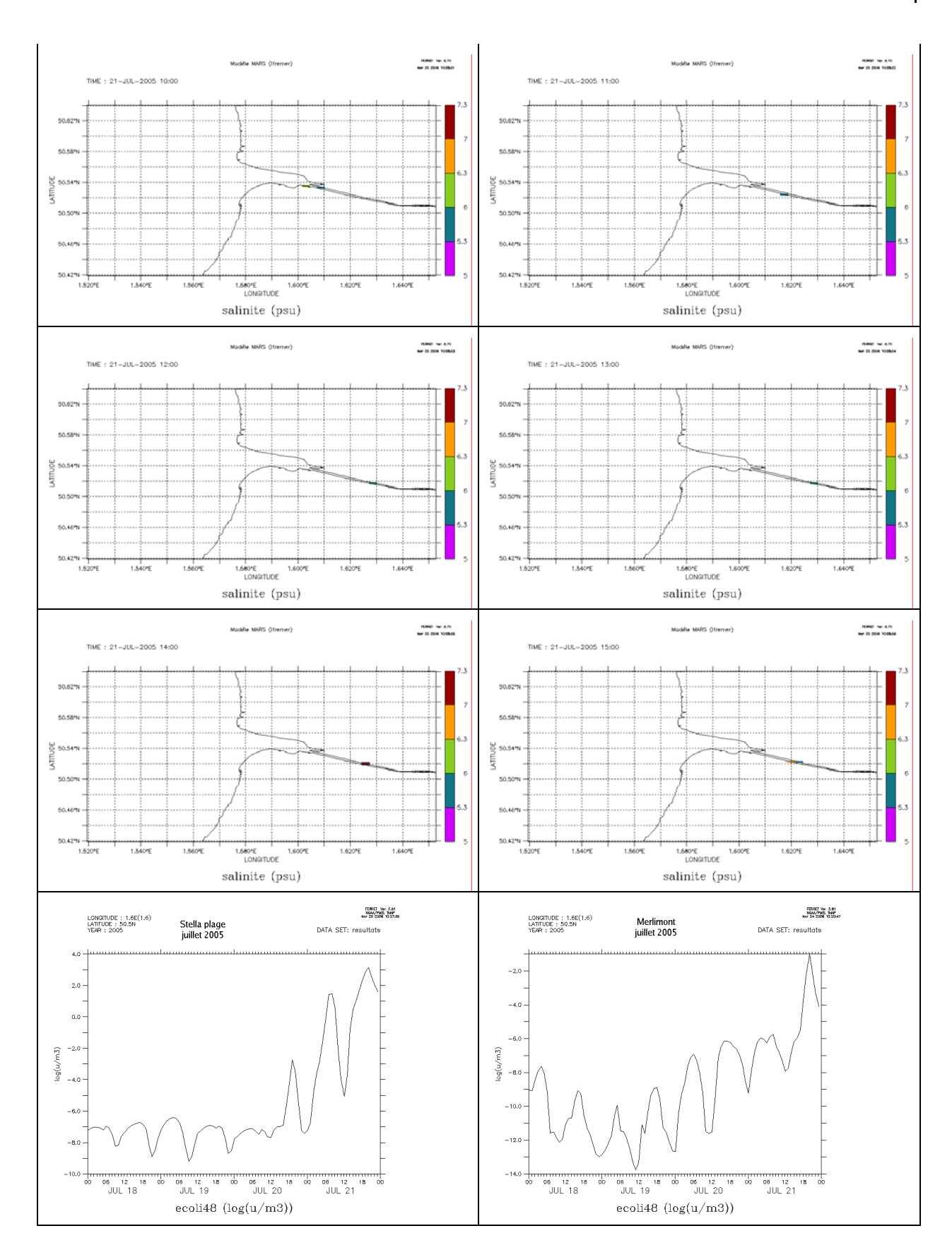

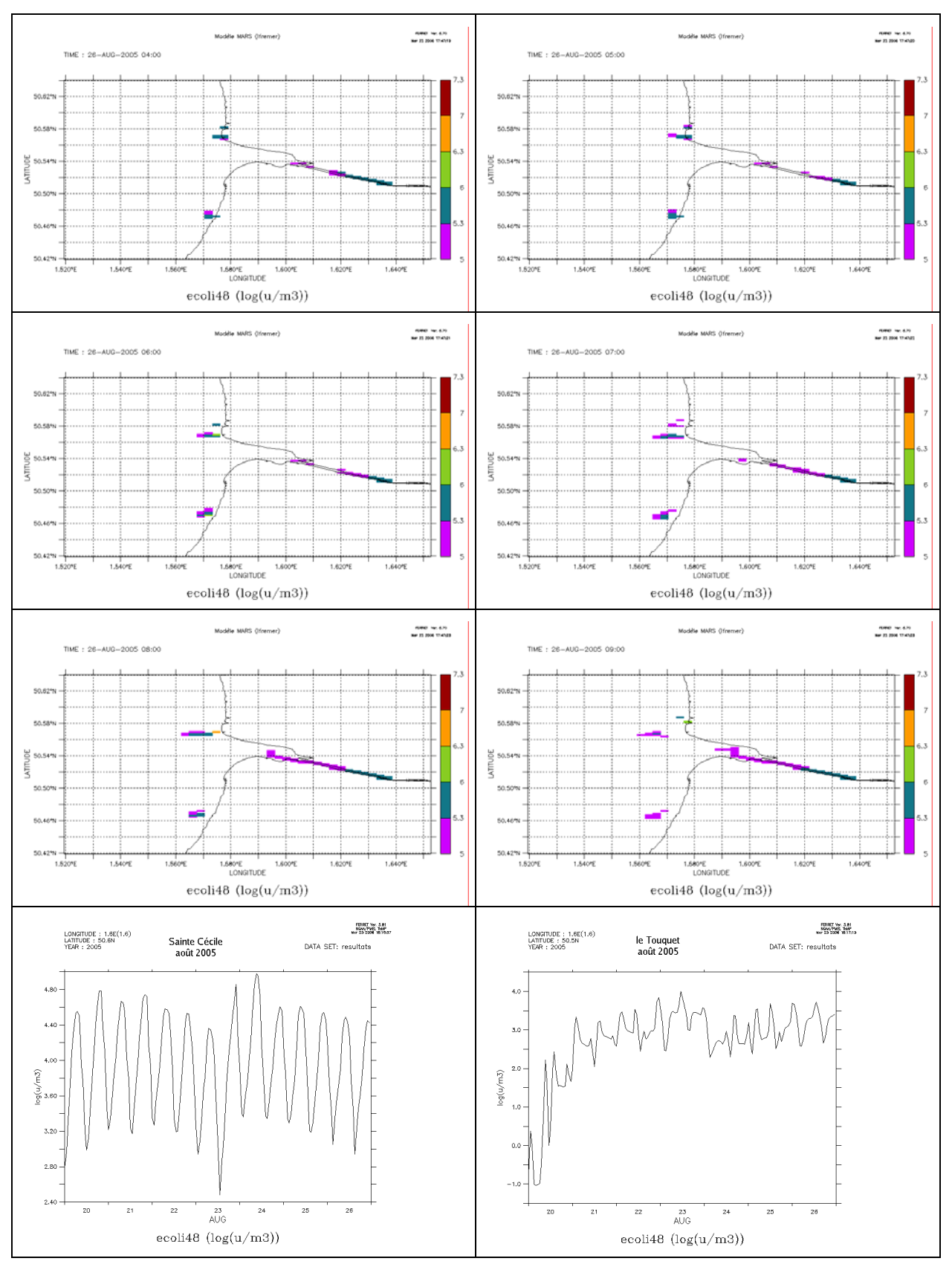

#### **4.10. du 22 au 26 août 2005**

mars 2006

Résultats –  $35$ 

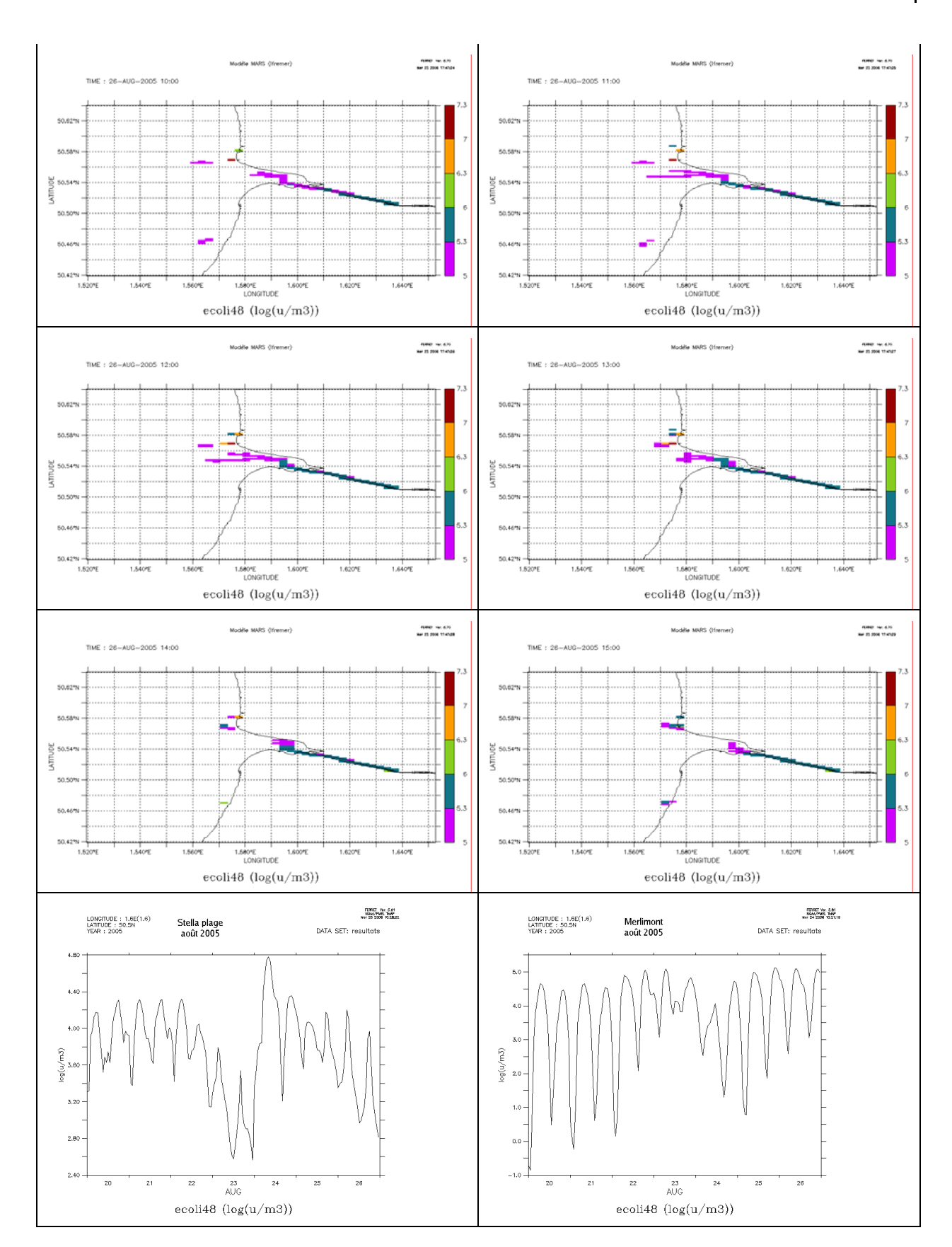

*ifremer* 

## **Conclusion**

**Themer** 

Comme prévu dans la convention entre Veolia et Ifremer, nous avons fait huit simulations pour des conditions de vent différentes et à chaque fois deux types de marées mortes-eaux et très vives-eaux. Deux simulations supplémentaires ont tourné à partir des données obtenues au cours de deux campagnes de mesures faites au cours de l'été 2005.

Le travail que nous avons effectué doit être pris avec beaucoup de réserves dans la mesure où le modèle que nous avons utilisé n'a jamais été validé précisément dans le secteur de la baie de Canche.

Pour faire un travail tout à fait correct à l'avenir, il faut prévoir de procéder dans un premier temps à la validation du modèle. Un des principaux facteur influençant le bon fonctionnent du modèle est la bathymétrie. Il est important de faire un relevé bathymétrique précis. Les levées sont effectuées de plus en plus à l'aide d'un laser aéroporté (LIDAR) pour l'estran et les petits fonds. Une fois celles-ci intégrées dans le modèle ou éventuellement dans un modèle à maille plus fine, il est nécessaire de procéder à des campagne de mesure de courant et de salinité en vue de comparer les valeurs observées avec celles calculées par le modèle.